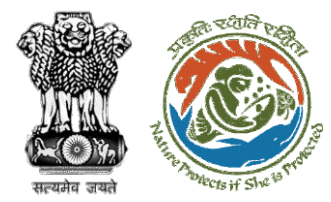

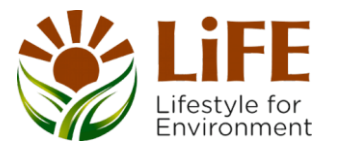

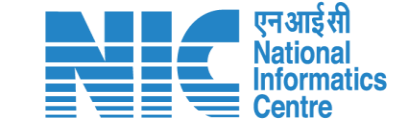

## e-KYC  $C_{A_{\mathcal{K}}}$ R RA KYA **DSS** Fre Protects if She is protect endormal contractor e-Processites CAC GREEN e-Payments

# **User Manual for Forest Clearance Role Name – DGF (Ministry)**

**Updated on 18th May 2023**

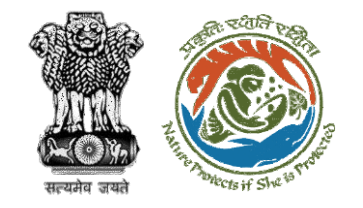

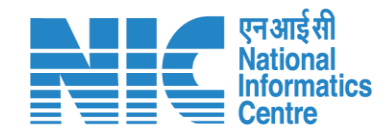

## **Purpose of the manual**

This manual aims at providing step-by-step instructions that would aid in navigating through the DGF dashboard. It intends to simplify the overall process for the users by providing them with a snapshot of every step. It also covers detailed information about operations, standards & guidelines, and functionalities of the envisaged PARIVESH portal, as presented to the DGF.

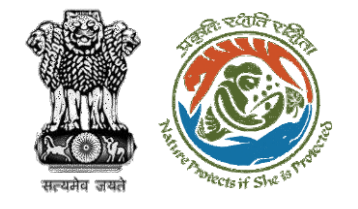

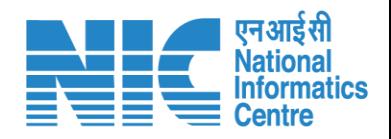

## **Roles in Forest Clearance-**

1. User Agency

### **State-Level Users:**

- 1. Divisional Forest Officer (DFO)
- 2. Nodal Officer
- 3. Member Secretary
- 4. Chief Conservator of Forest/Conservator of Forest
- 5. Principal Chief Conservator of Forest
- 6. State Secretary (SS)

## **IRO Level Users:**

- 1. Technical Officer (TO)
- 2. Assistant Inspector General of Forest (AIG)
- 3. Deputy Inspector General of Forest (DIG)
- 4. IRO Head

This manual pertains to DGF Role

## **Ministry Level Users:**

- 1. Technical Officer (TO)
- 2. Assistant Inspector General of Forest (AIGF)
- 3. Deputy Inspector General of Forest (DIGF)
- 4. Inspector General of Forest (IGF)
- 5. Additional Director General of Forest (ADGF)
- 6. Director General of Forest (DGF)
- 7. Secretary
- 8. Hon'ble Minister of State: MoS
- 9. Hon'ble Minister, MoEFCC: Central Minister Level User or MoE

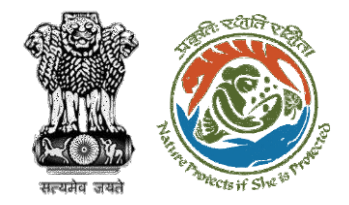

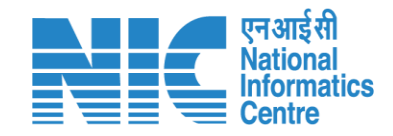

# **Forest Clearance**

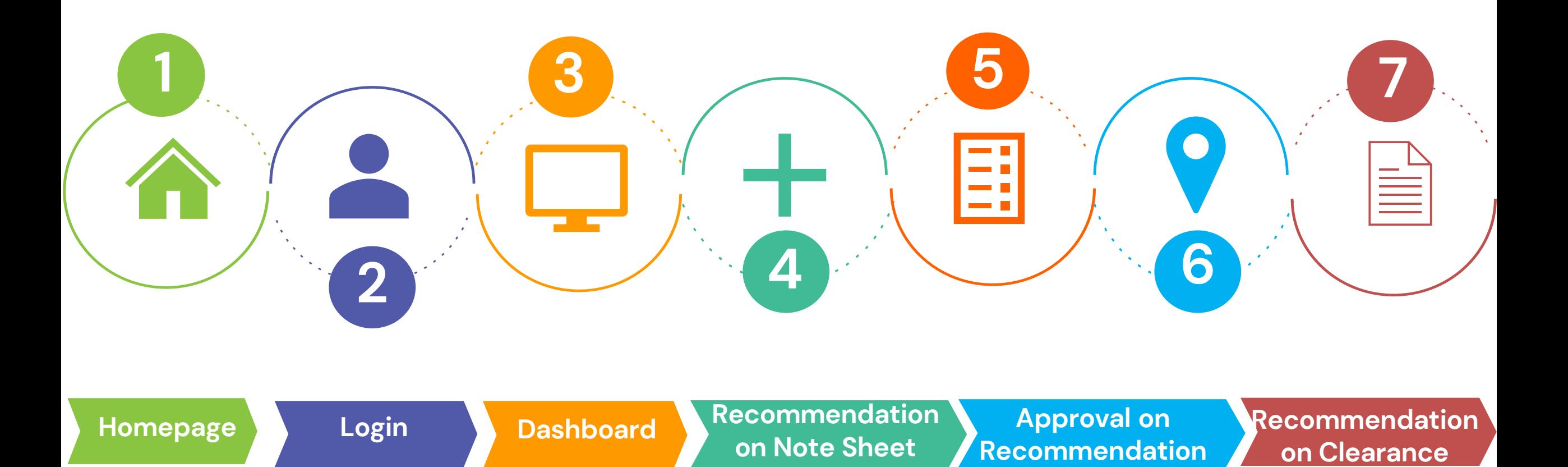

 $\Delta$ 

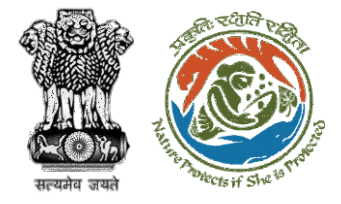

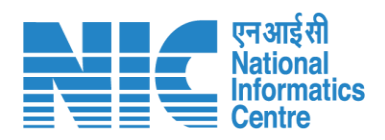

#### **Processing of Proposal: State Level Clearance/Workflow**

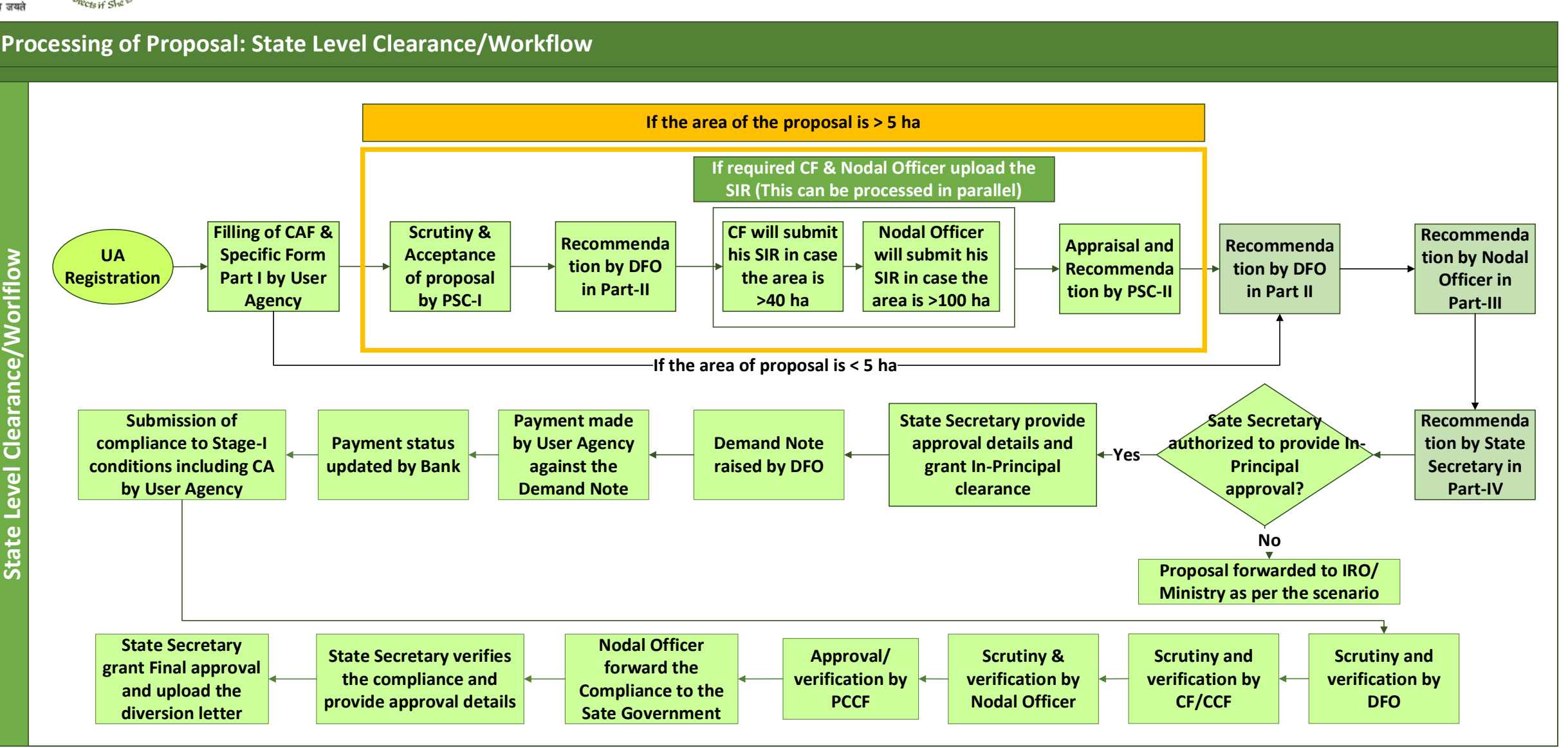

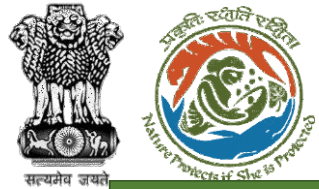

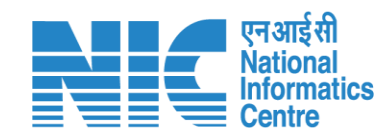

#### **Ministry Level Workflow (1/2)**

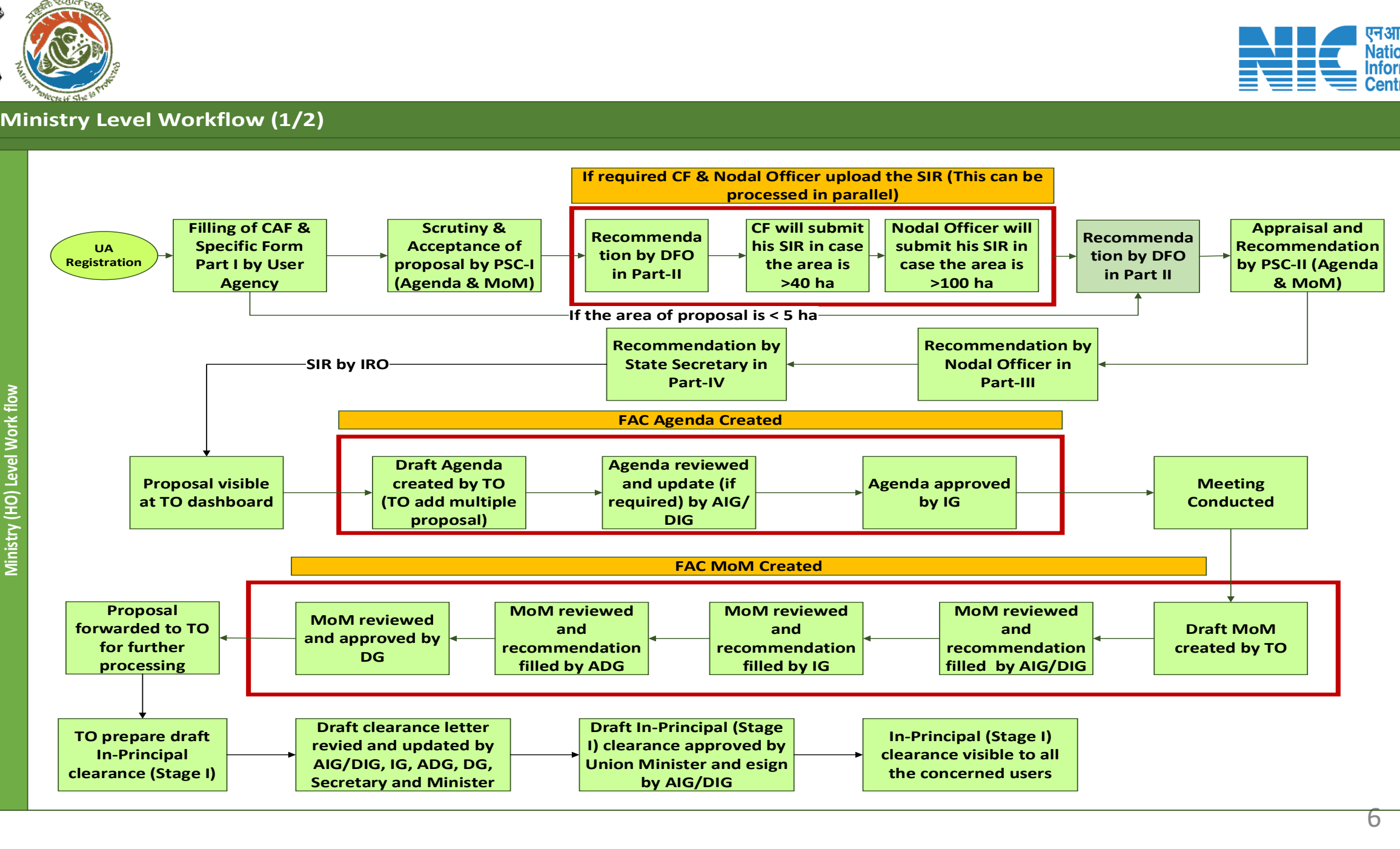

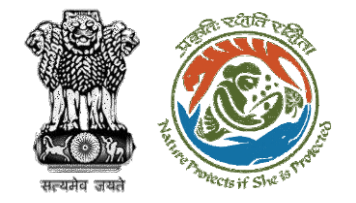

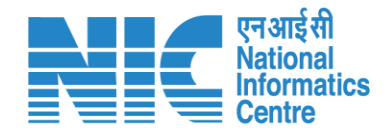

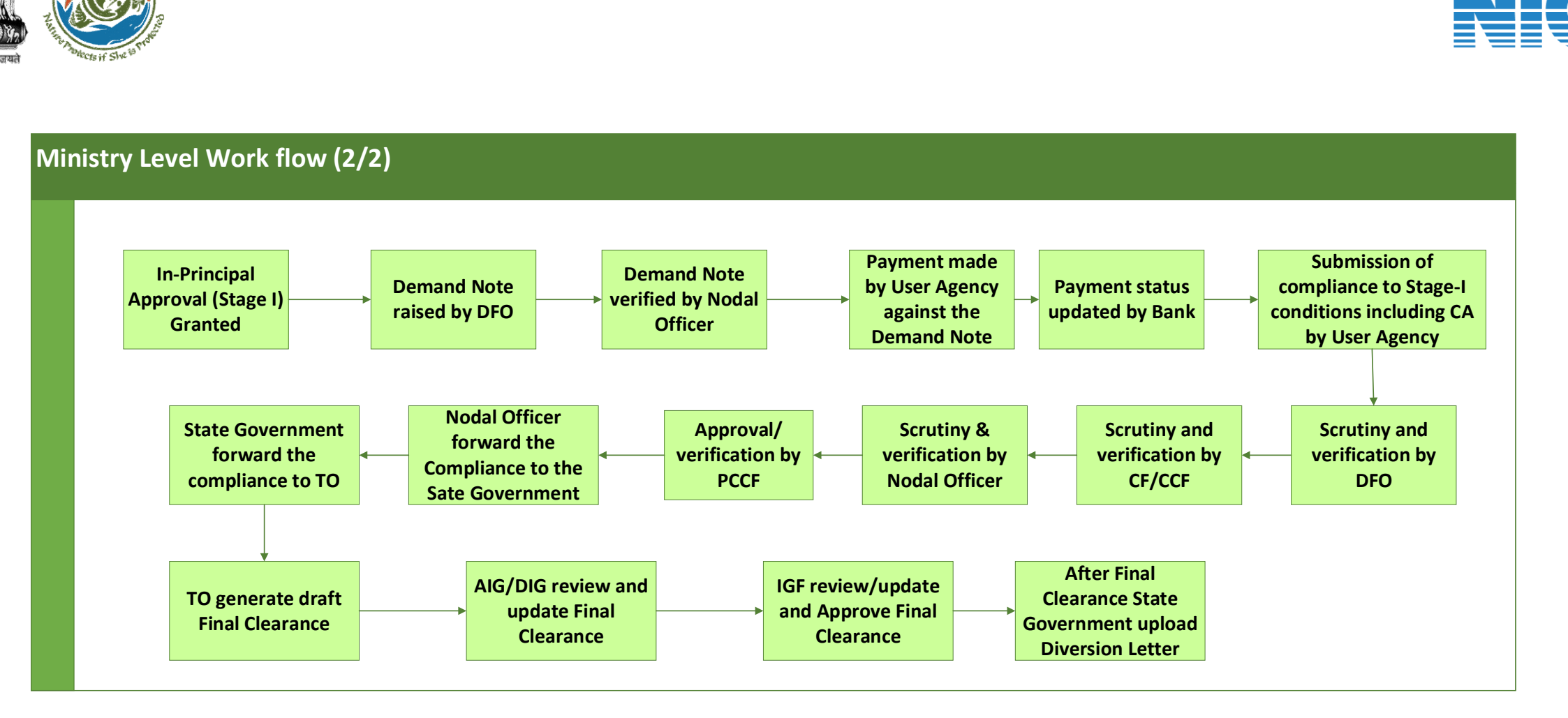

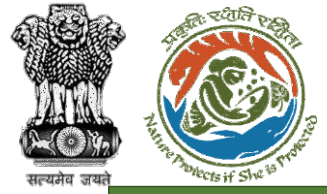

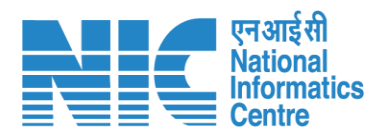

#### **IRO Level Workflow (1/2)**

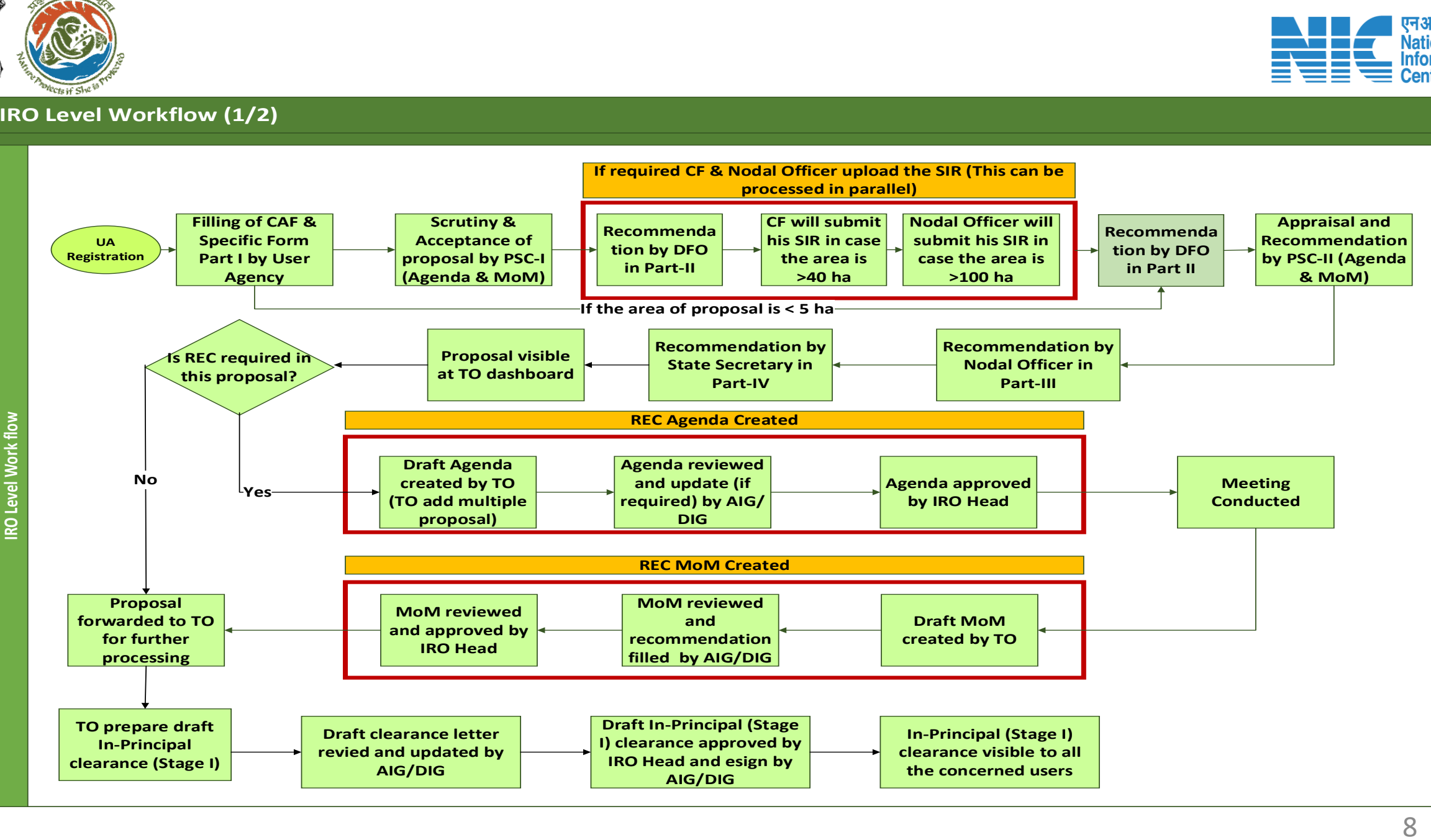

8

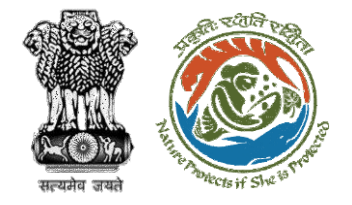

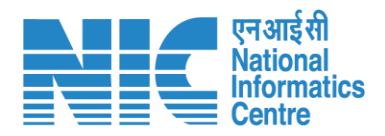

#### **IRO Level Work flow (2/2) I Department**<br> **In-Principal**<br> **In-Principal**<br> **In-Principal**<br> **Granted Approval (Stage I) Granted Demand Note raised by DFO Demand Note verified by Nodal Officer Payment made by User Agency against the Demand Note Submission of compliance to Stage-I**<br> **compliance to Stage-I**<br> **compliance to Stage-I**<br> **conditions including C/**<br> **by User Agency conditions including CA by User Agency Scrutiny and verification by DFO Scrutiny & verification by Nodal Officer Nodal Officer forward the Compliance to the Sate Government State Government forward the compliance to TO Payment status updated by Bank Scrutiny and verification by CF/CCF Approval/ verification by PCCF TO generate draft Final Clearance AIG/DIG review and update Final Clearance IRO Head review/ update and Approve Final Clearance After Final Clearance State Government upload Diversion Letter**

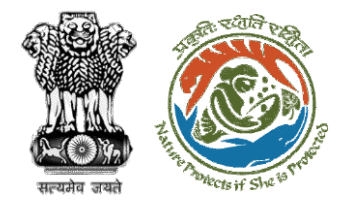

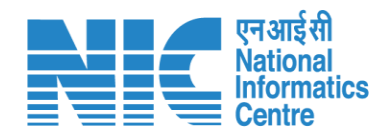

## **Home Page**

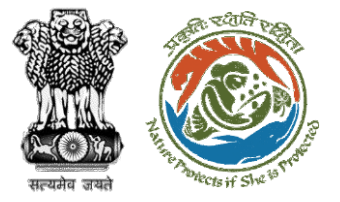

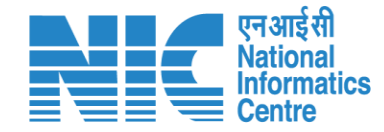

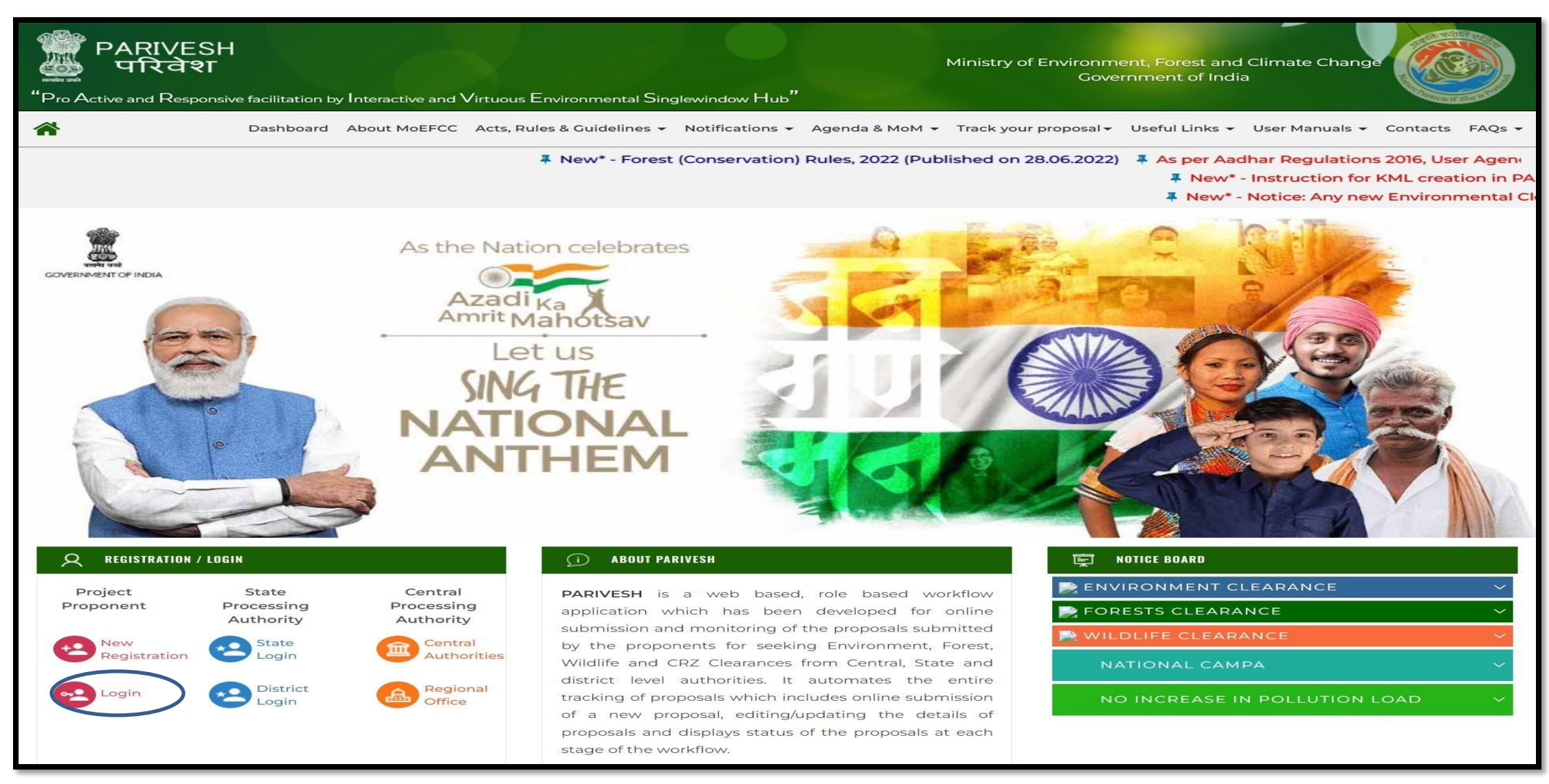

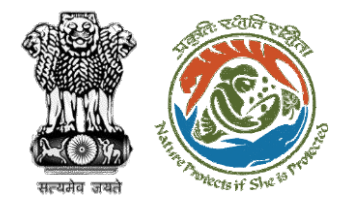

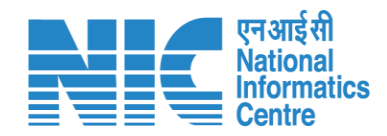

# **Login Page**

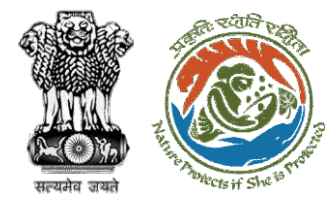

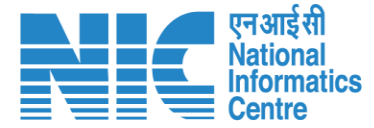

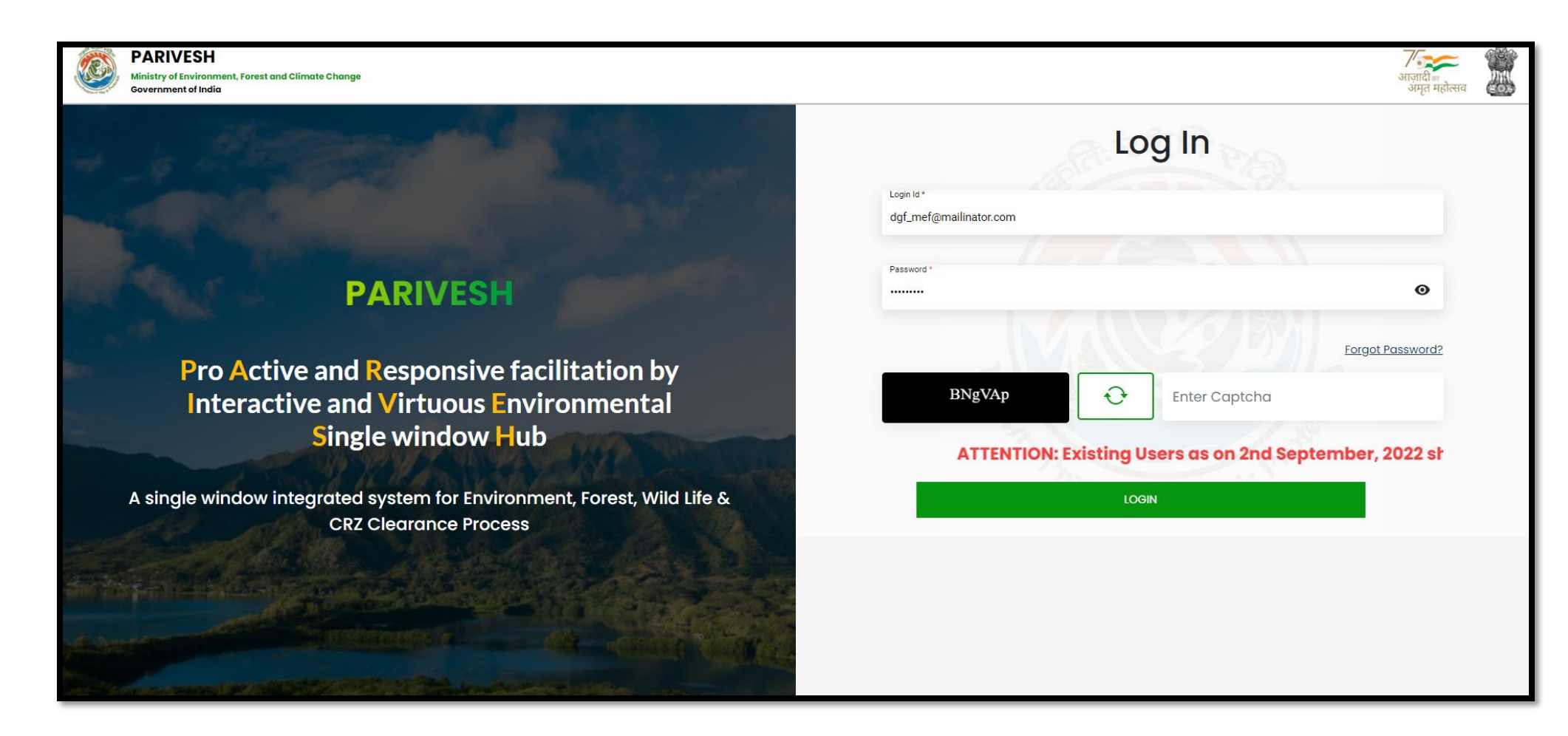

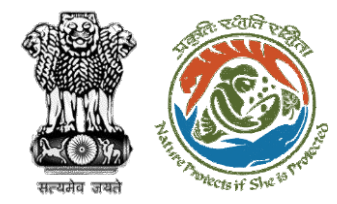

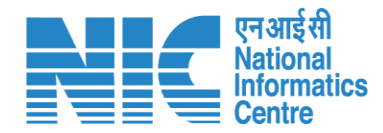

## **DGF Dashboard**

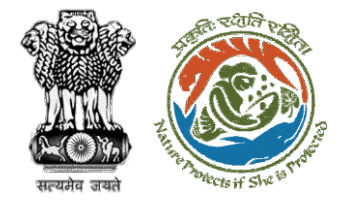

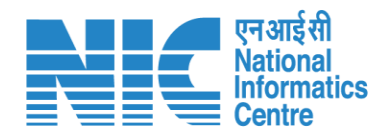

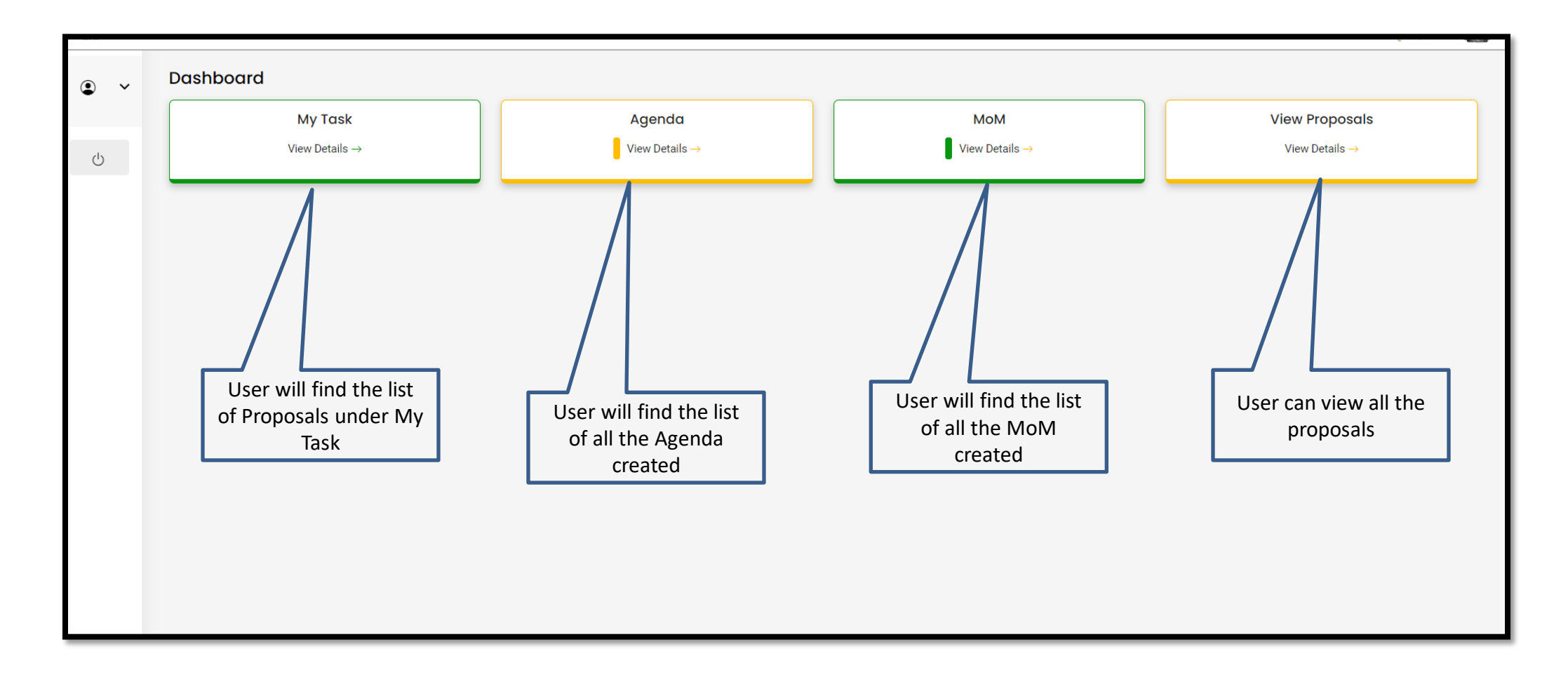

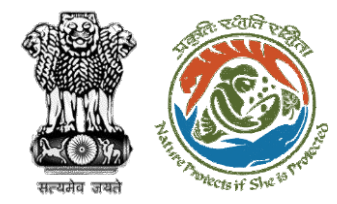

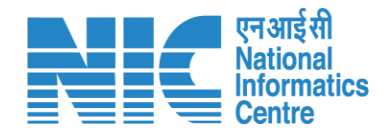

# **DGF My Task**

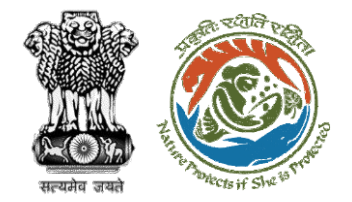

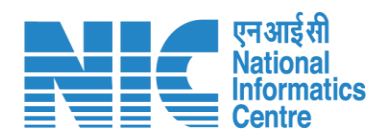

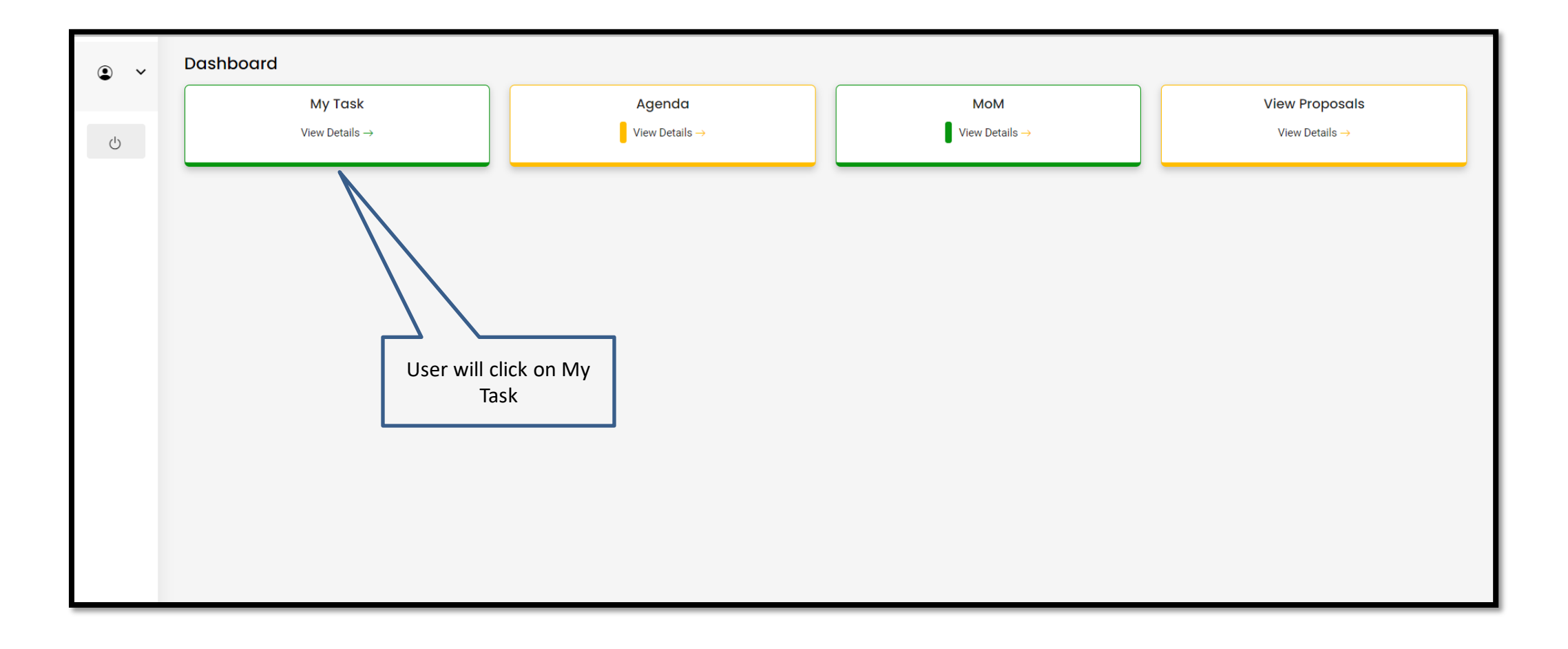

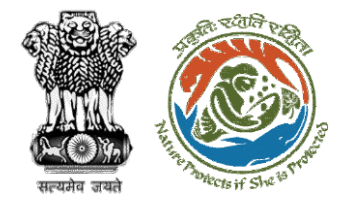

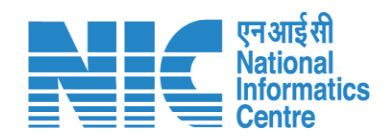

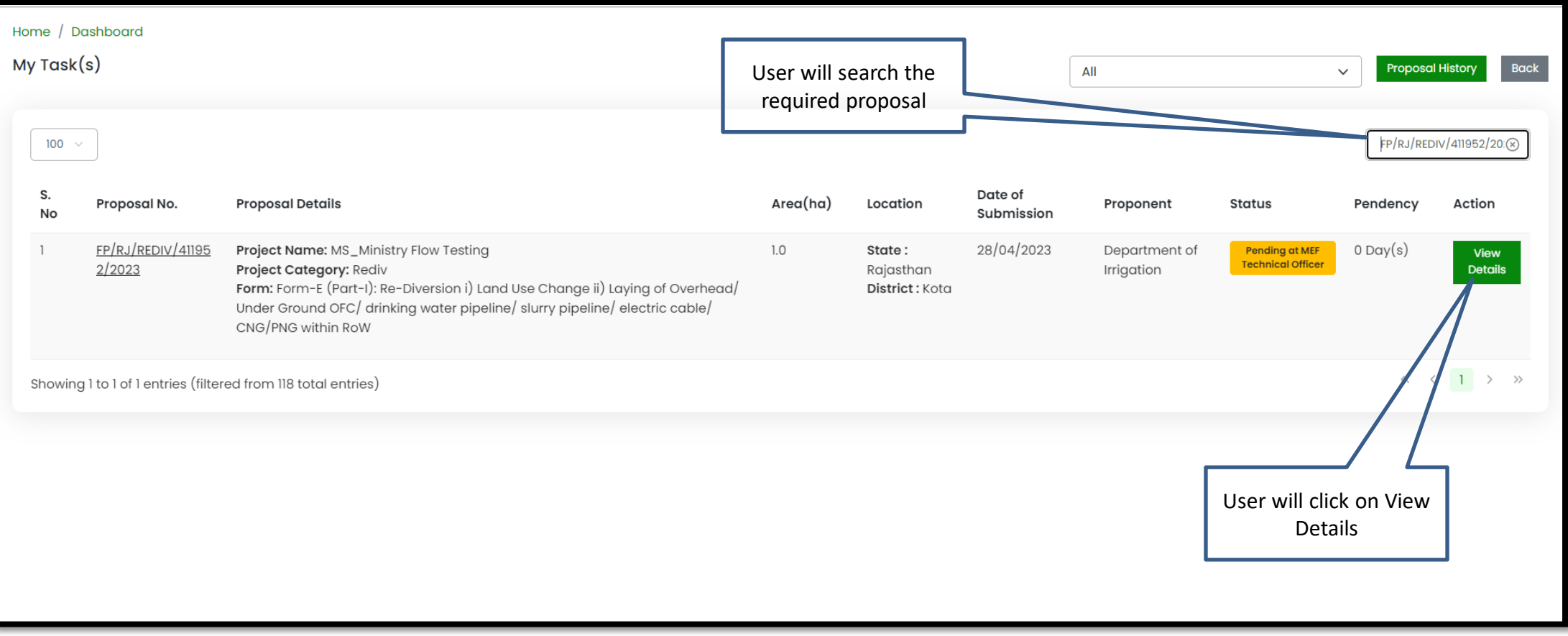

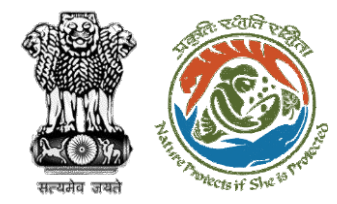

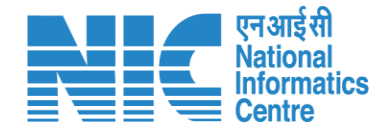

## **DGF View Details**

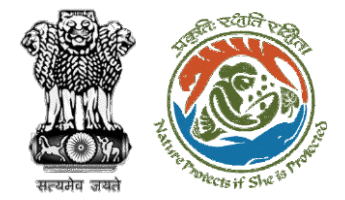

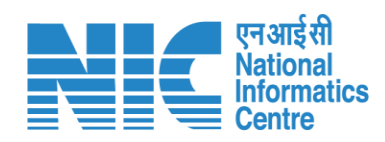

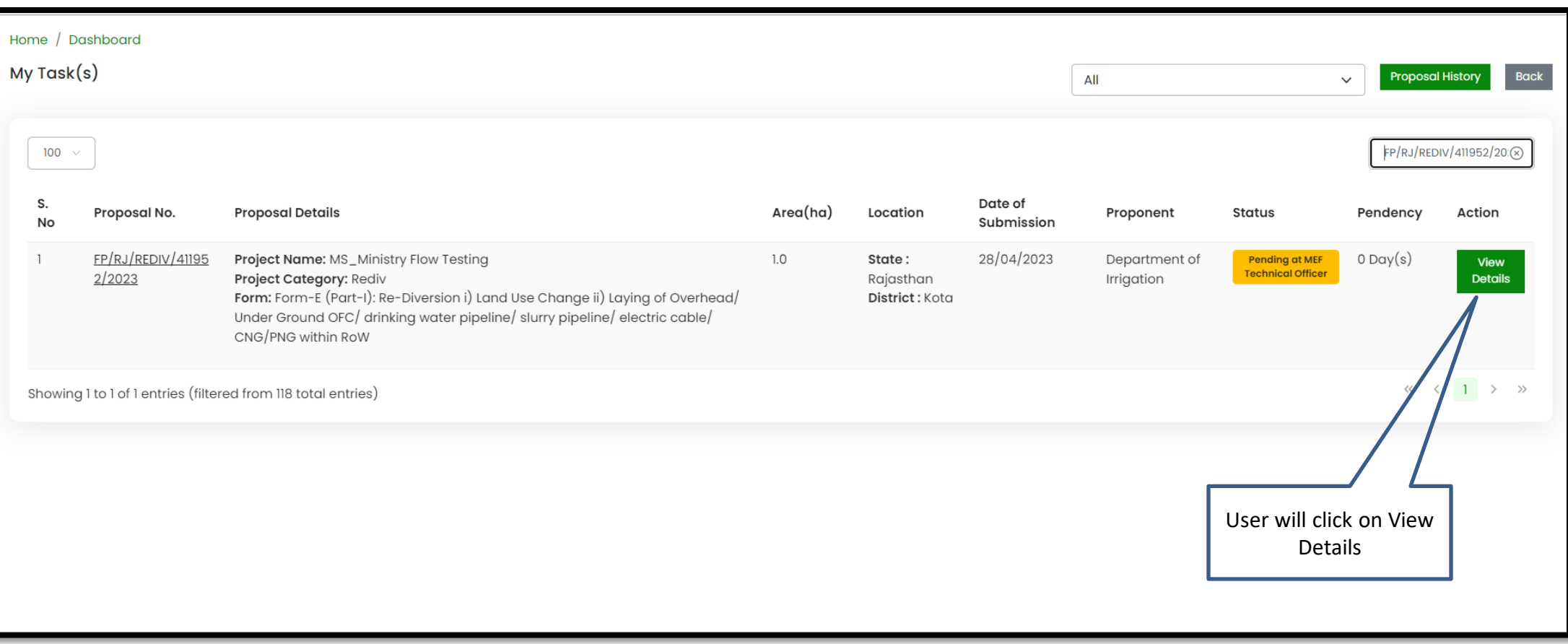

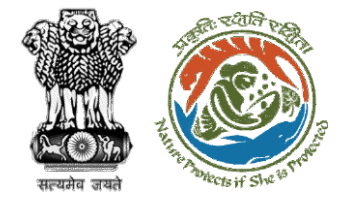

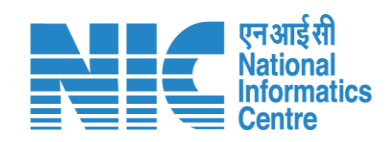

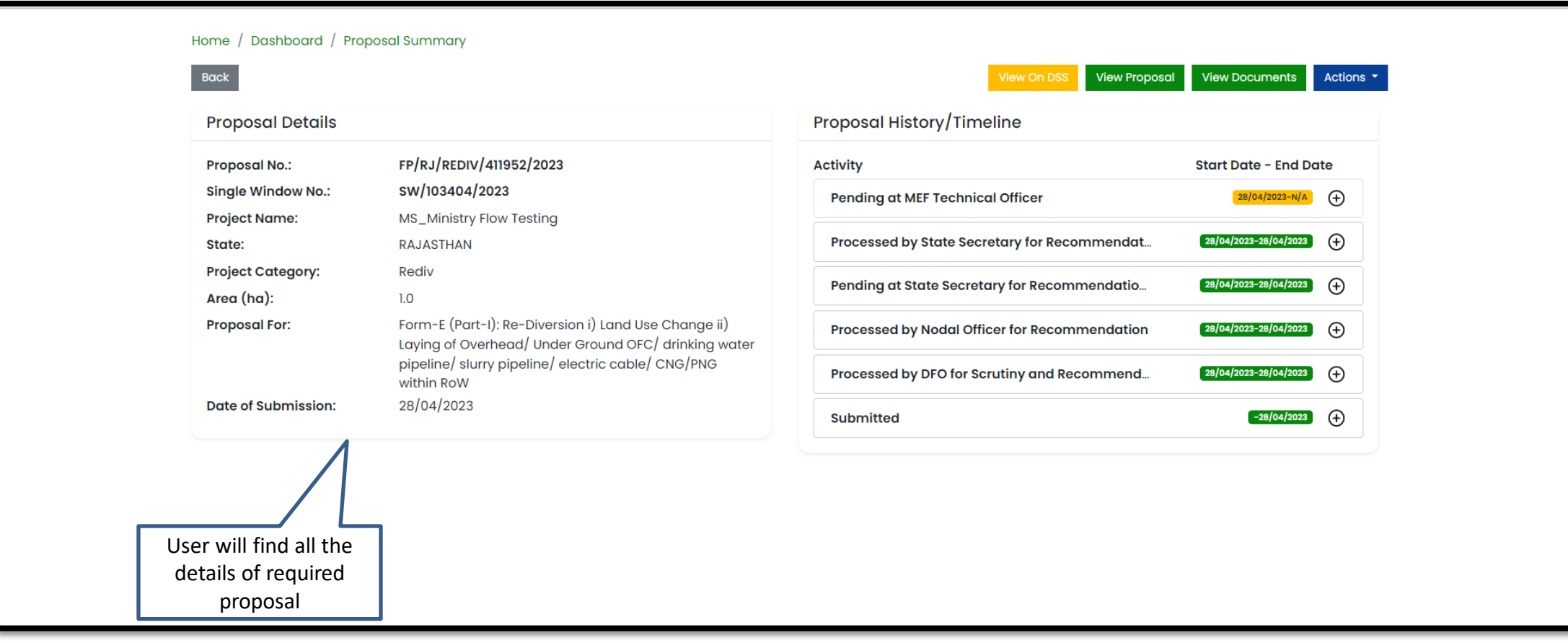

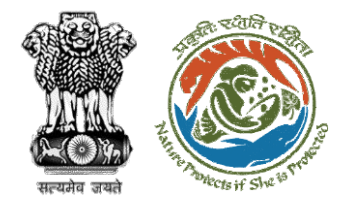

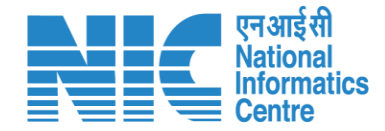

## **DGF View on DSS**

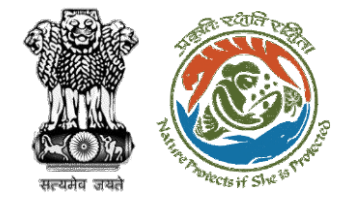

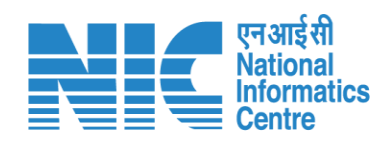

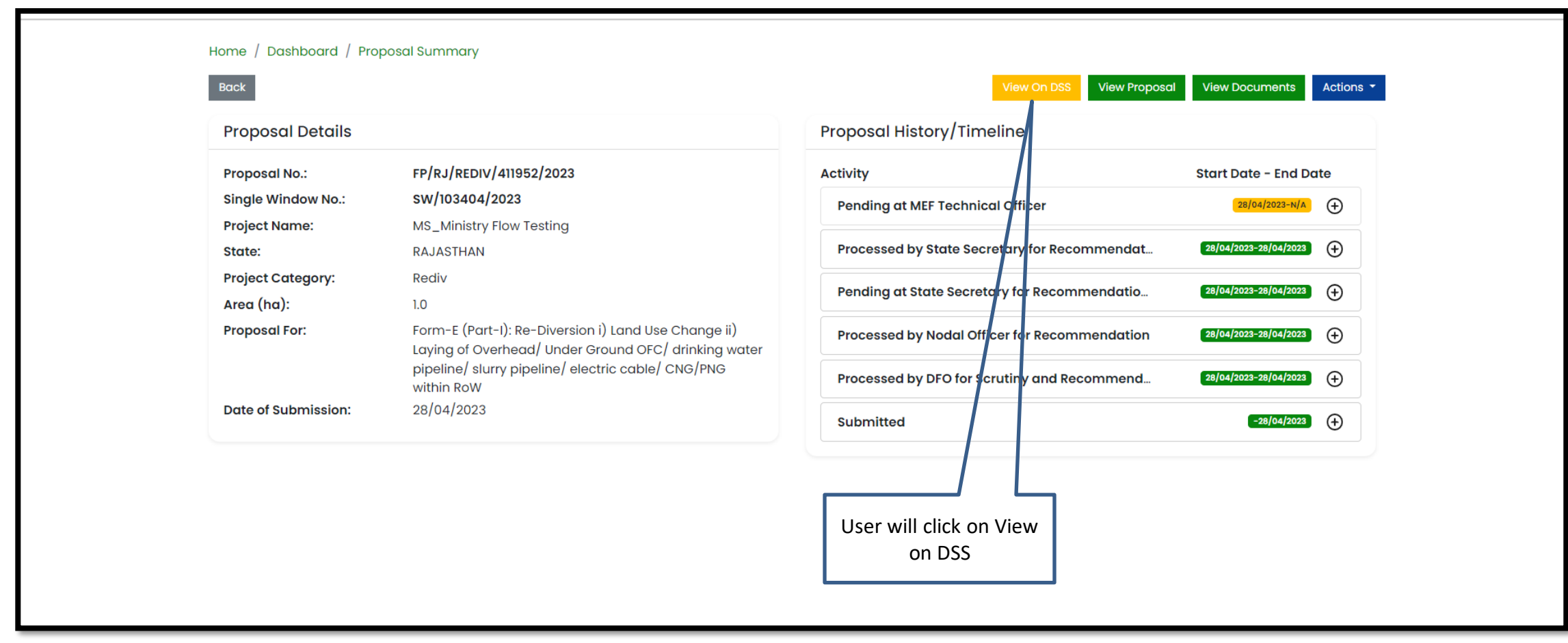

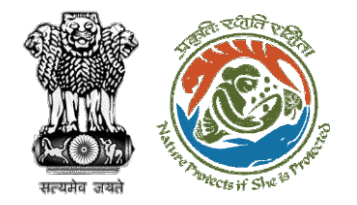

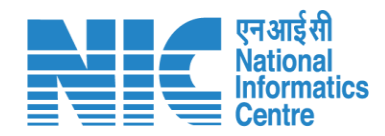

**User will use the DSS map and it's tolls for effective decision making**

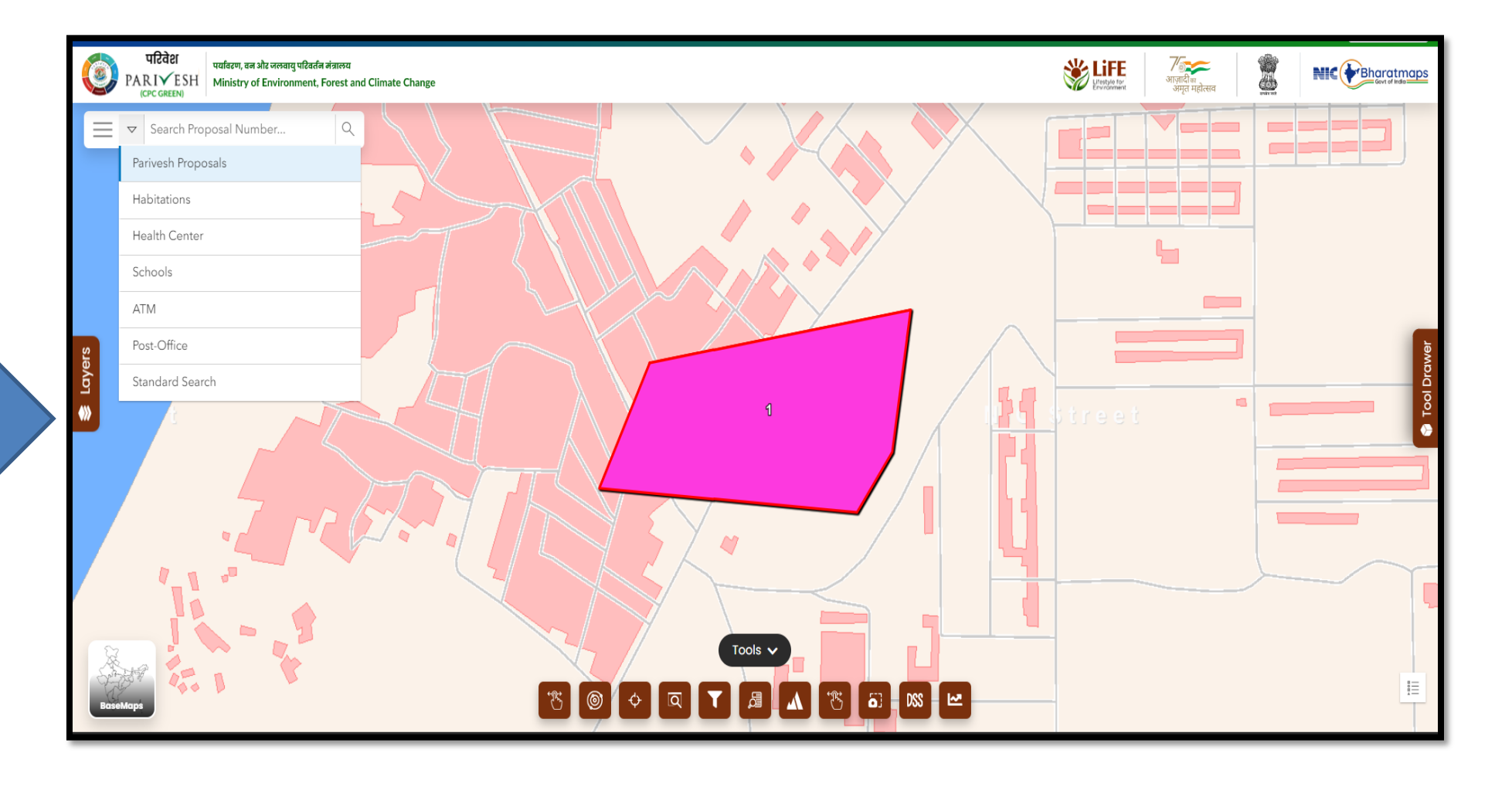

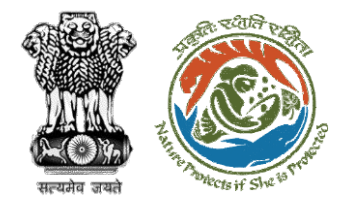

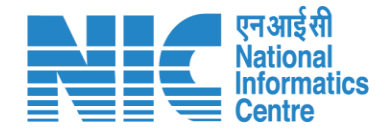

## **DGF View Proposal**

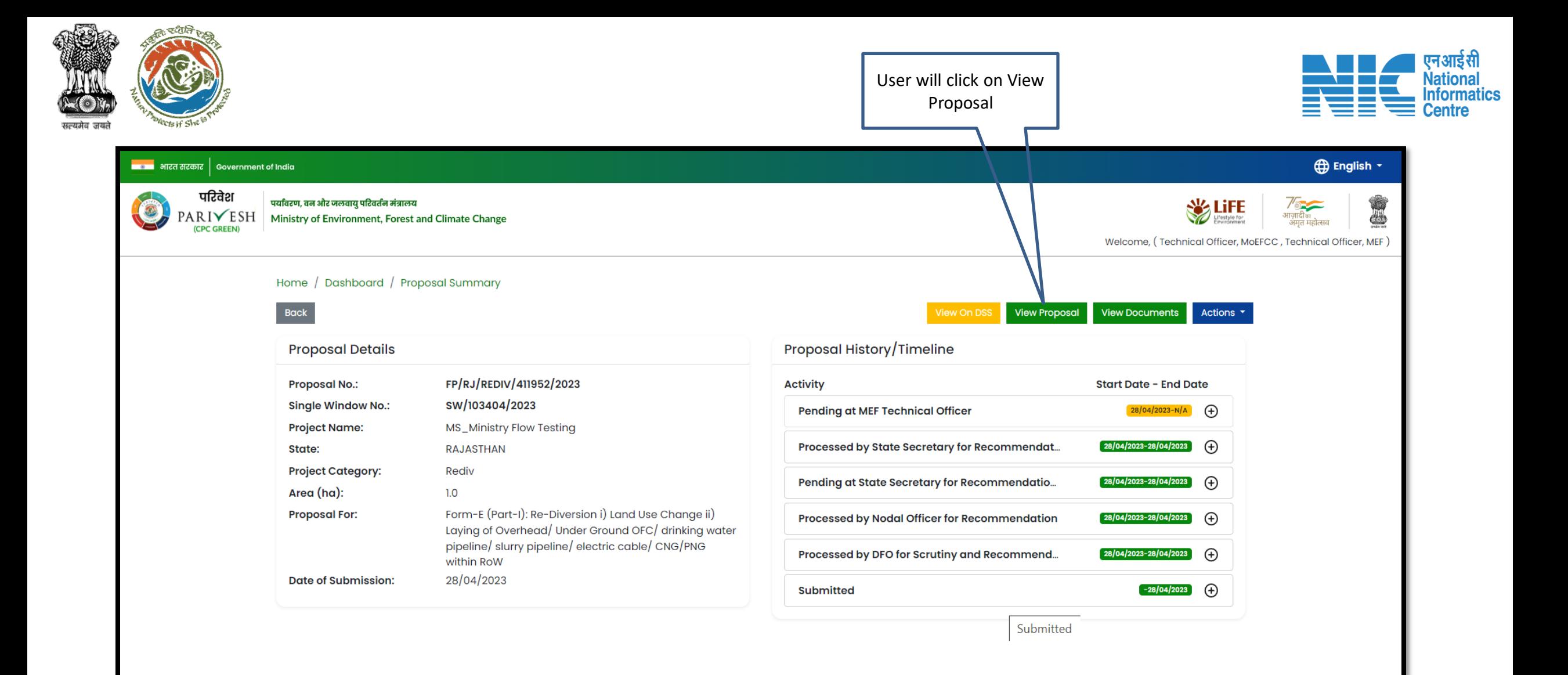

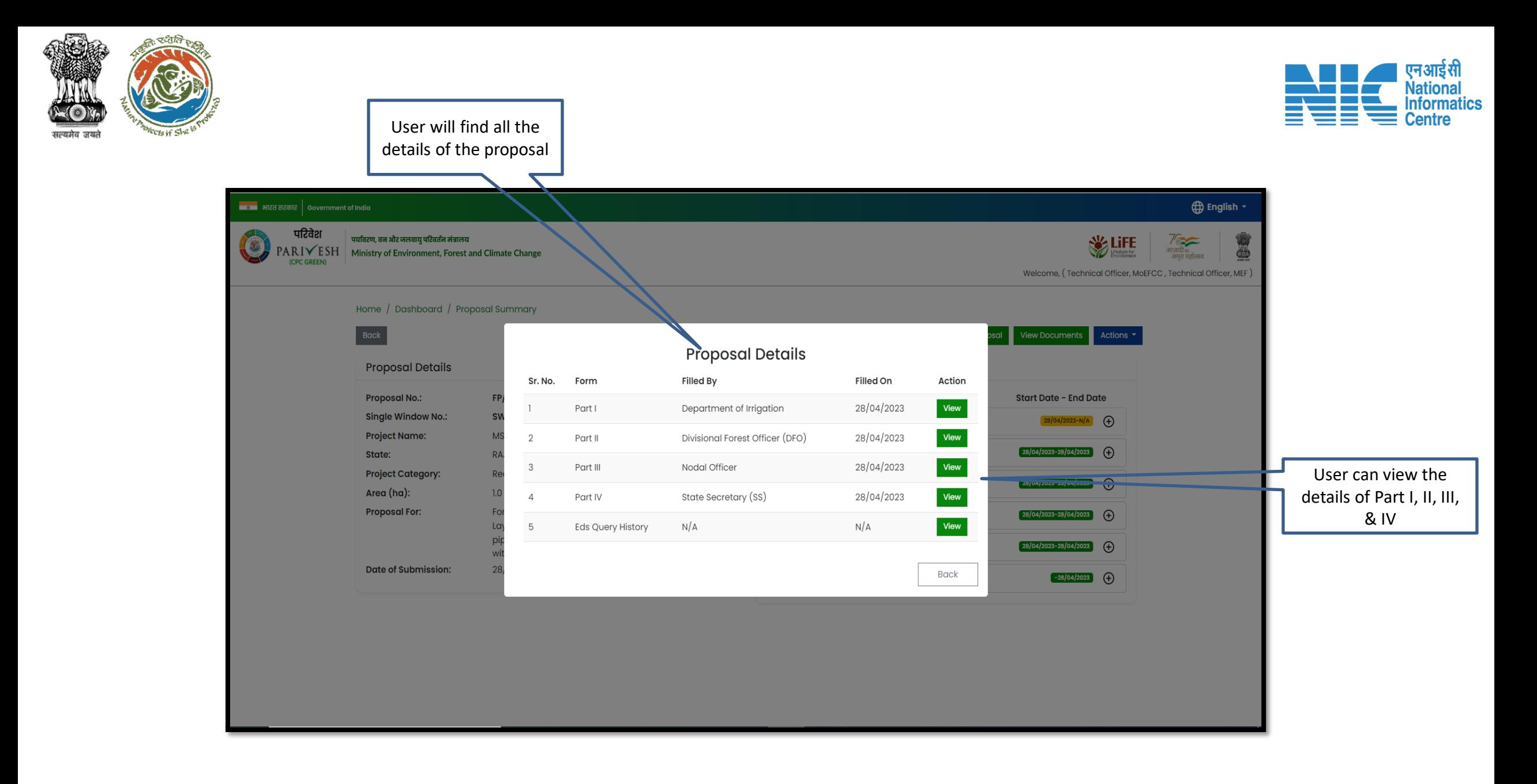

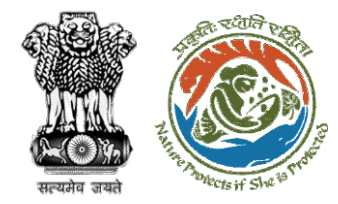

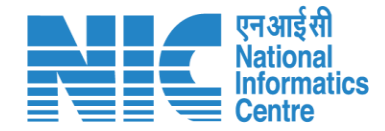

## **DGF View Documents**

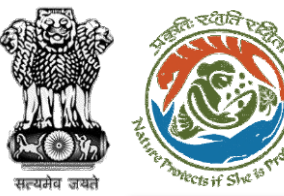

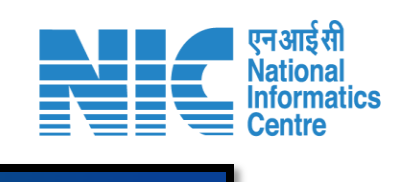

#### ा ।<br>पाट**्या भारत सरकार | Government of India**

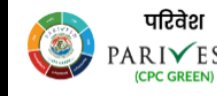

पर्यावरण, वन और जलवायु परिवर्तन मंत्रालय PARIVESH Ministry of Environment, Forest and Climate Change  $\bigoplus$  English  $\cdot$ 

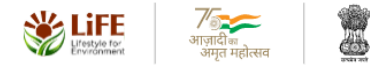

Welcome, (Technical Officer, MoEFCC, Technical Officer, MEF)

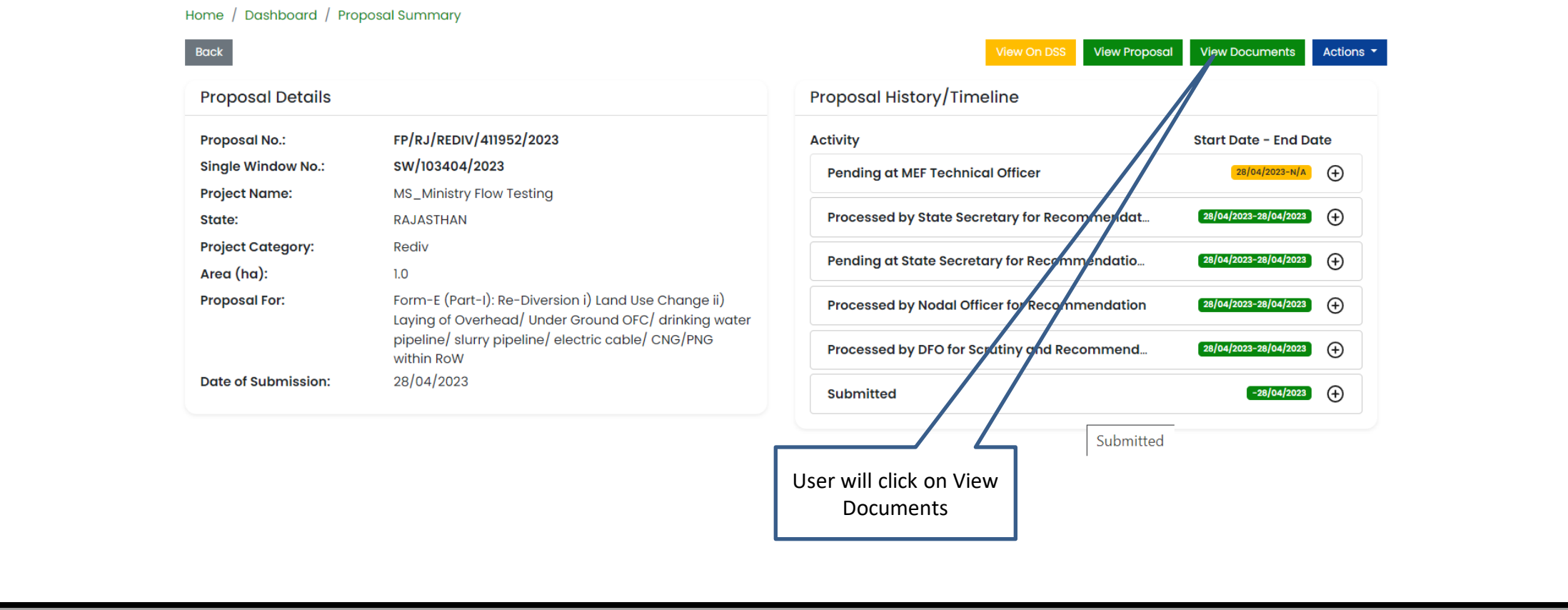

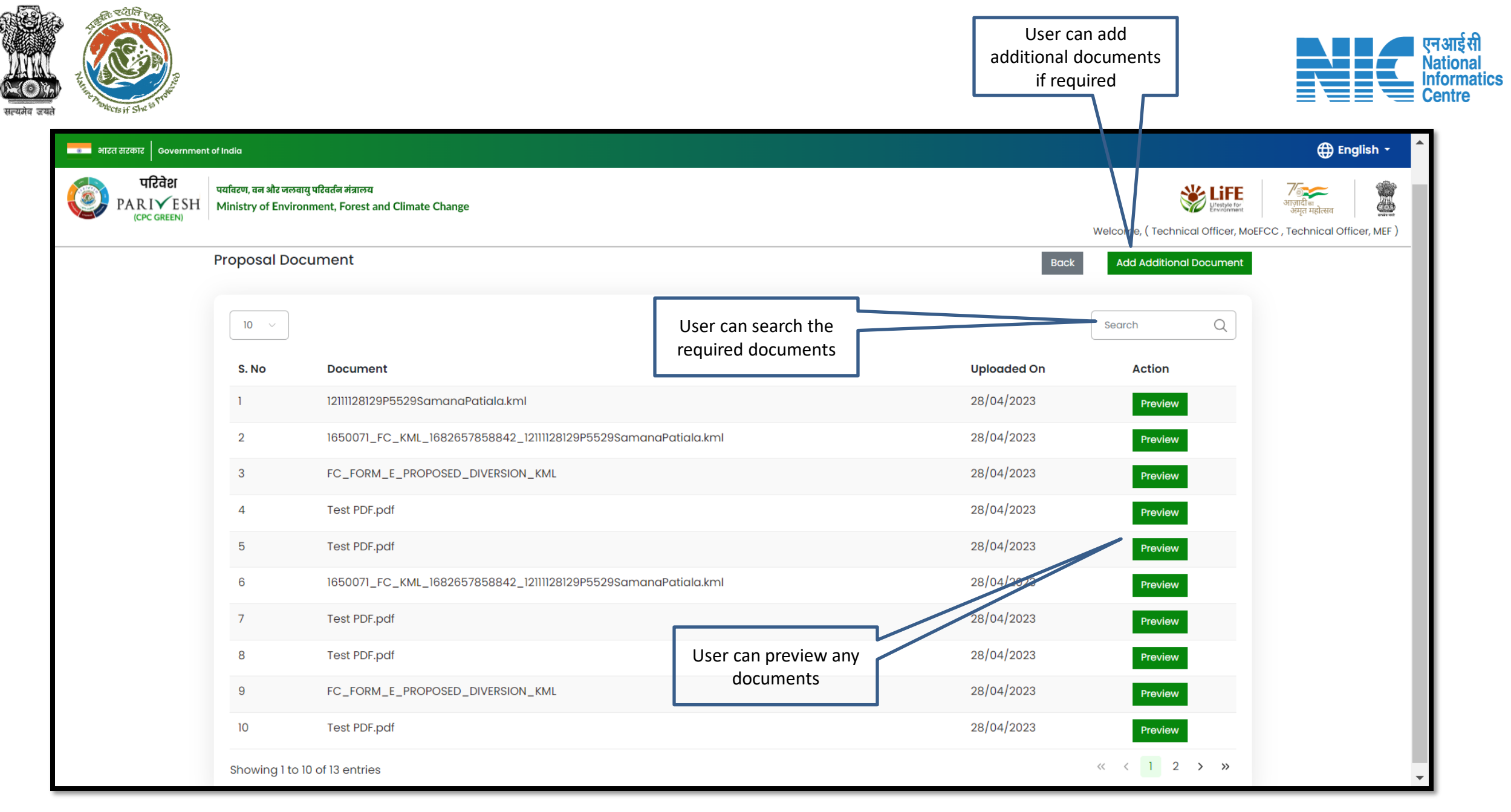

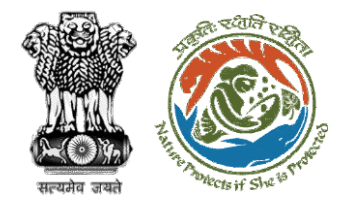

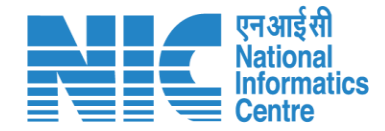

# **DGF Approval of MoM**

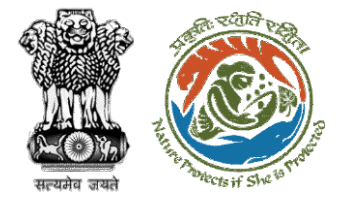

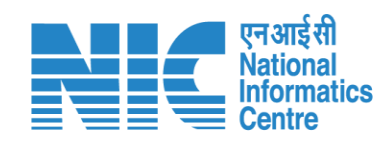

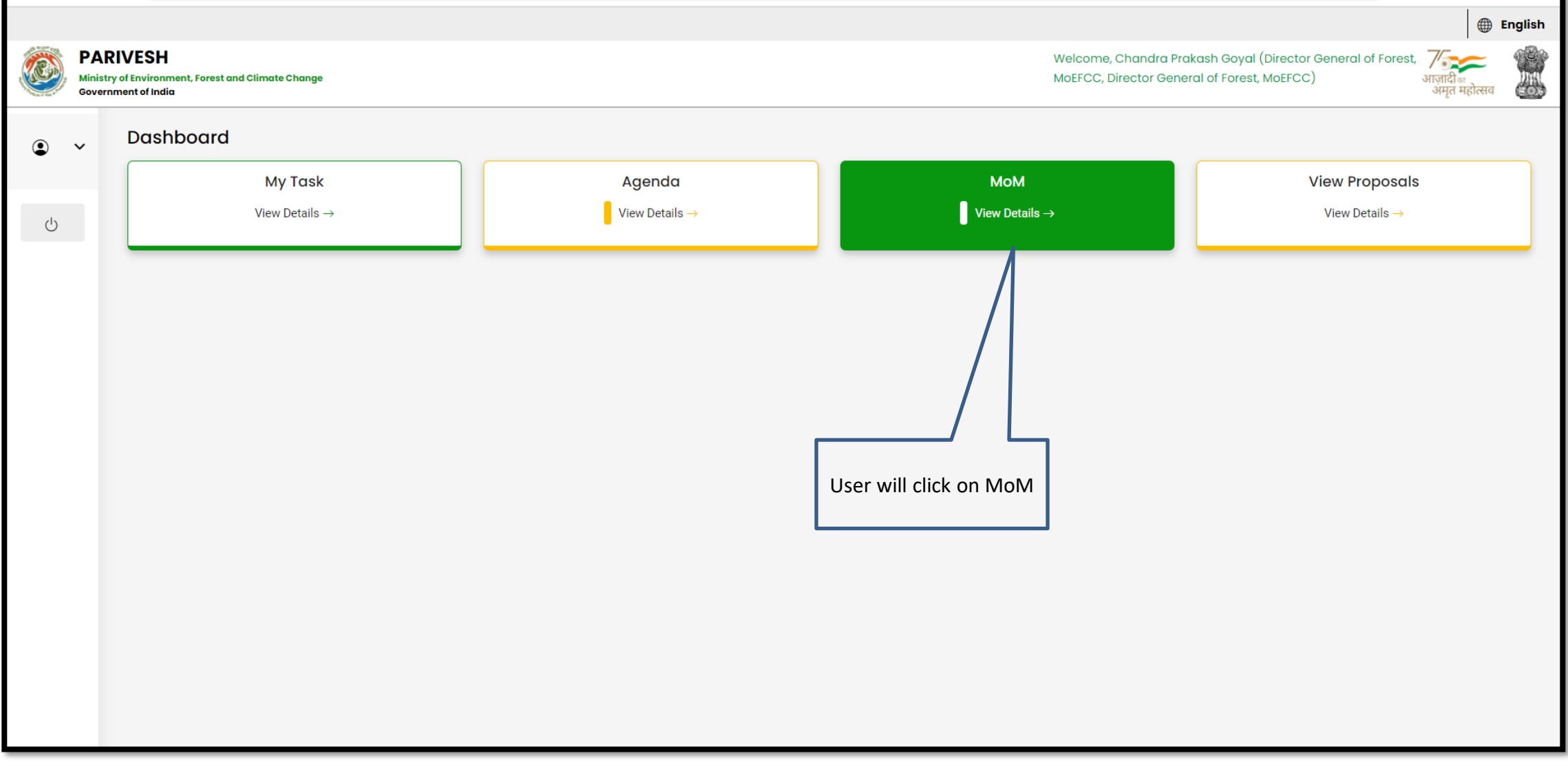

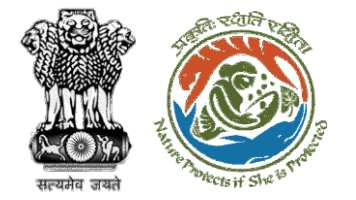

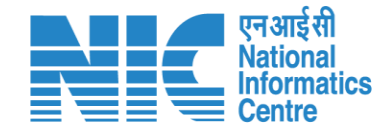

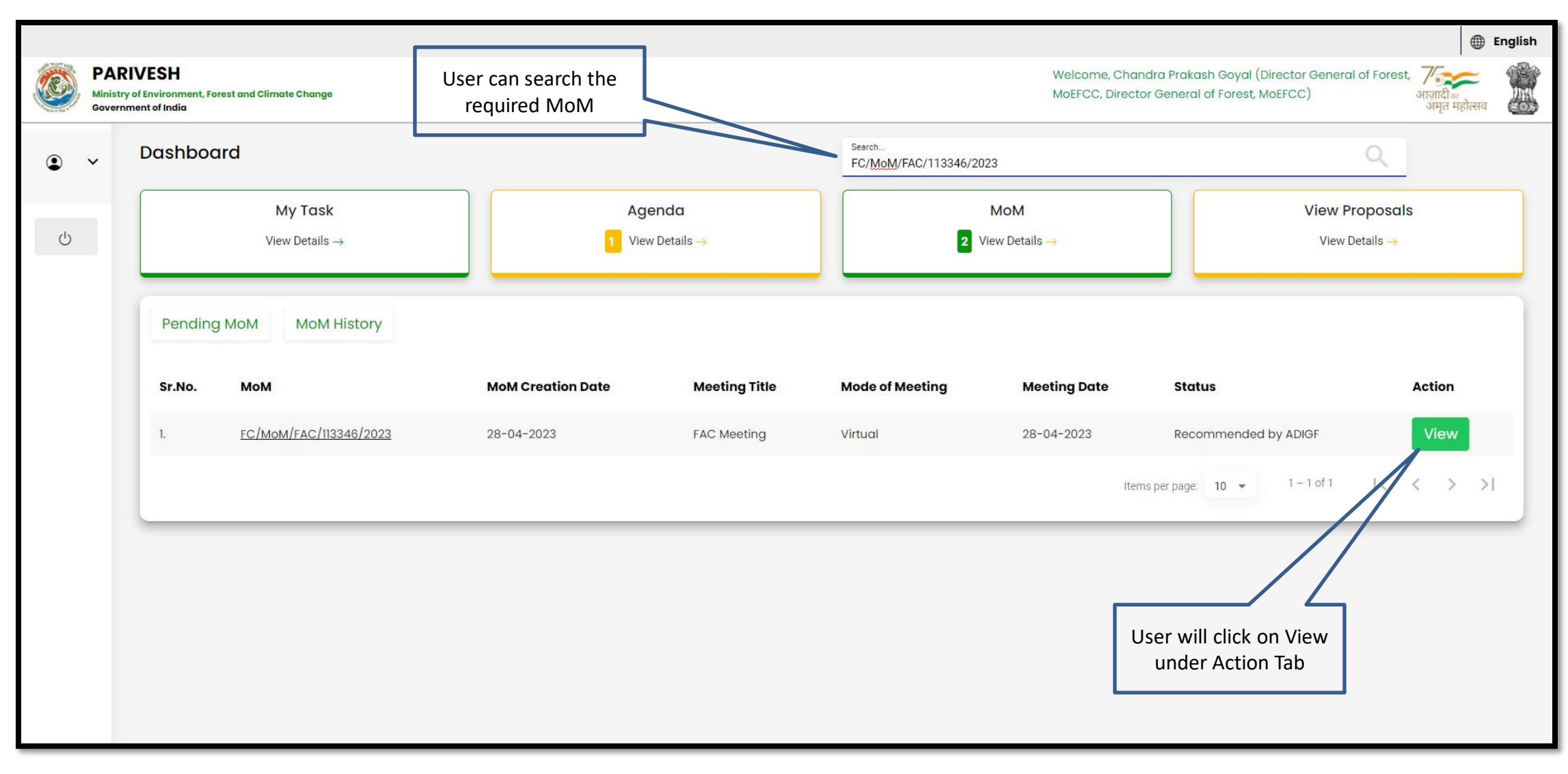

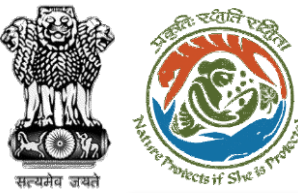

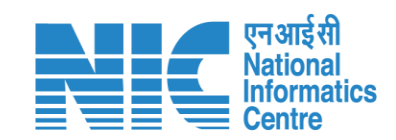

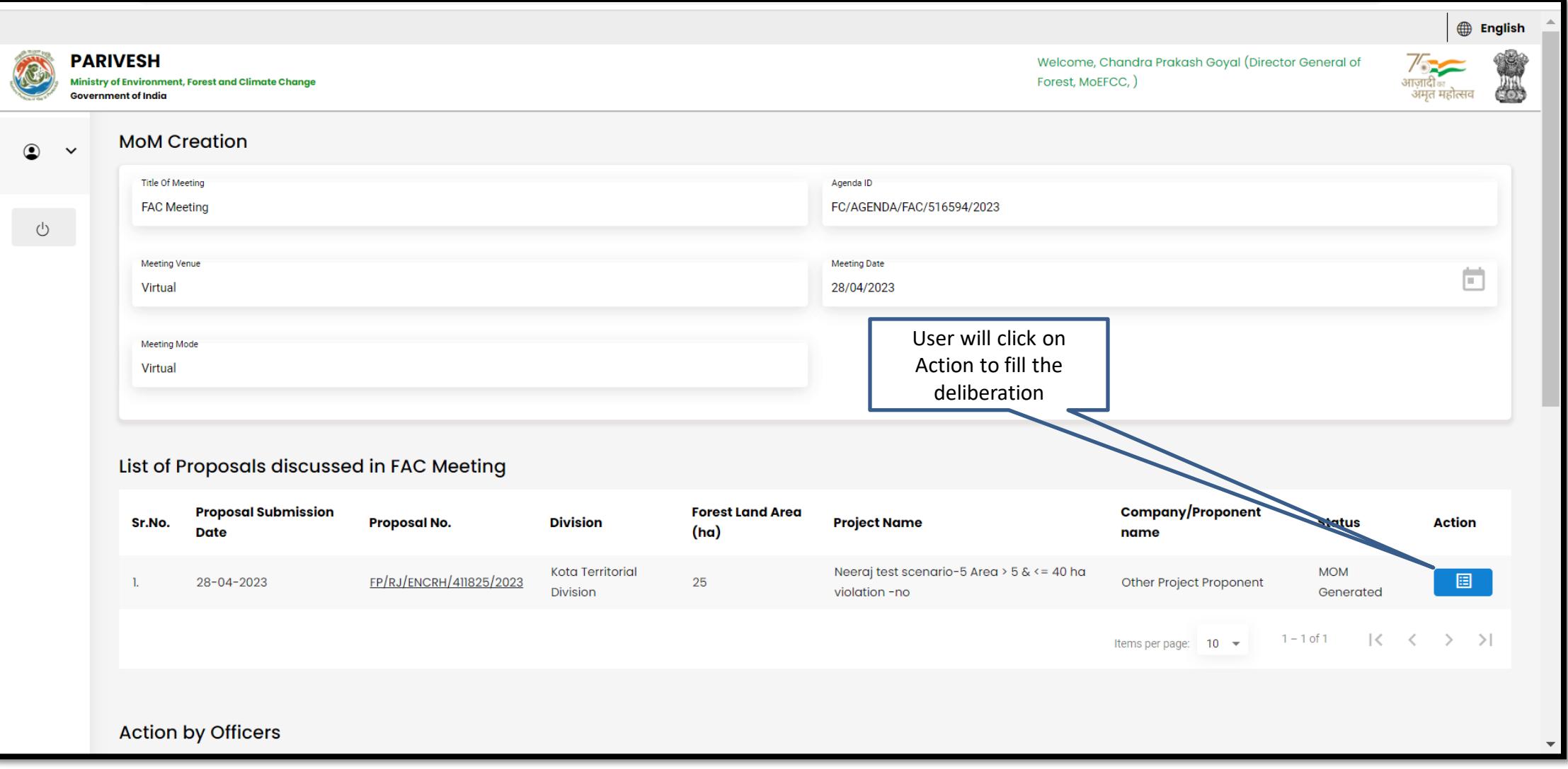

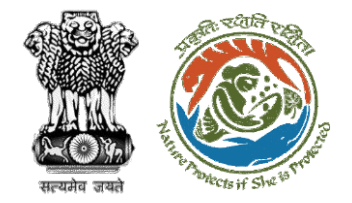

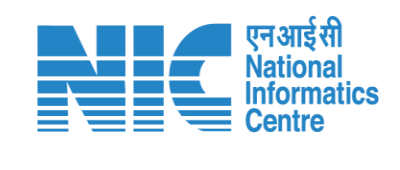

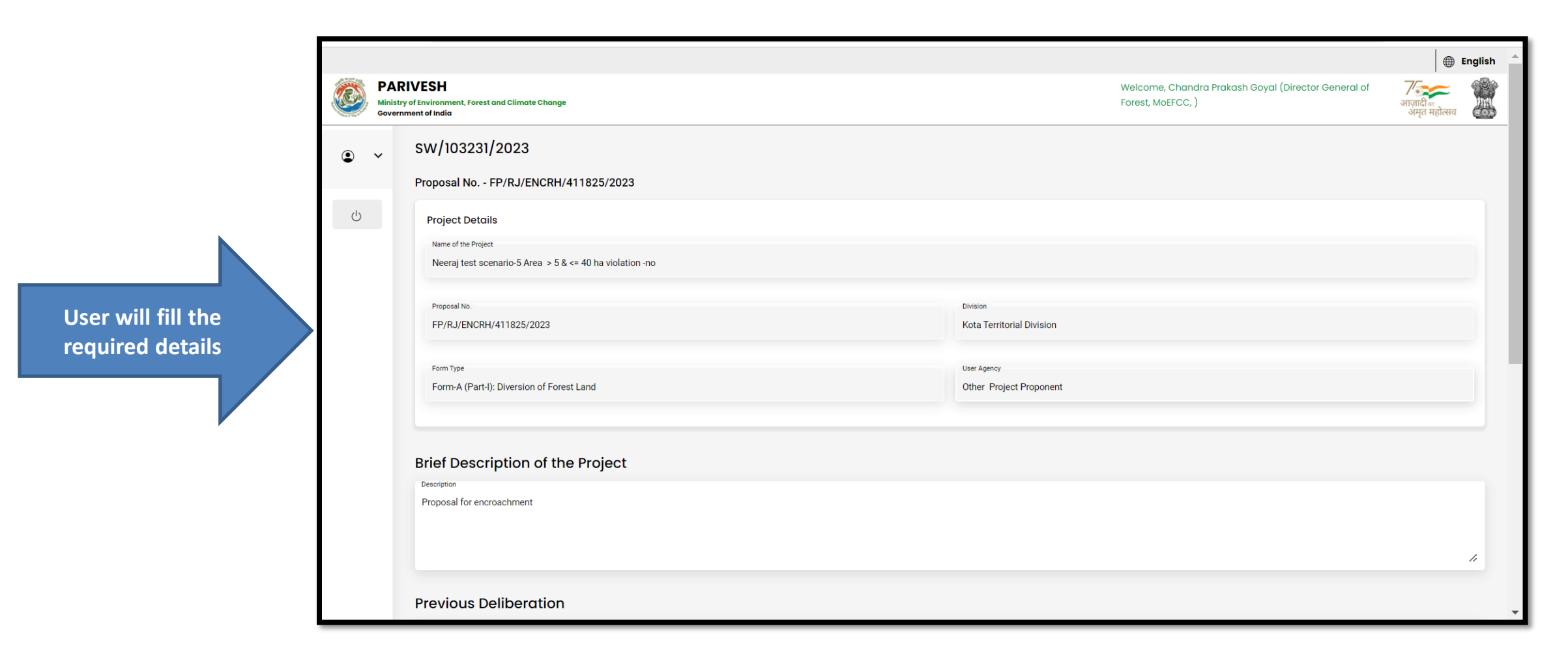

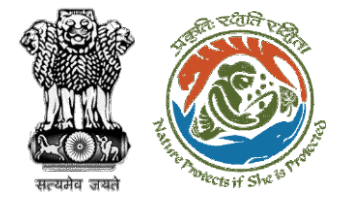

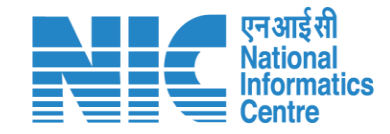

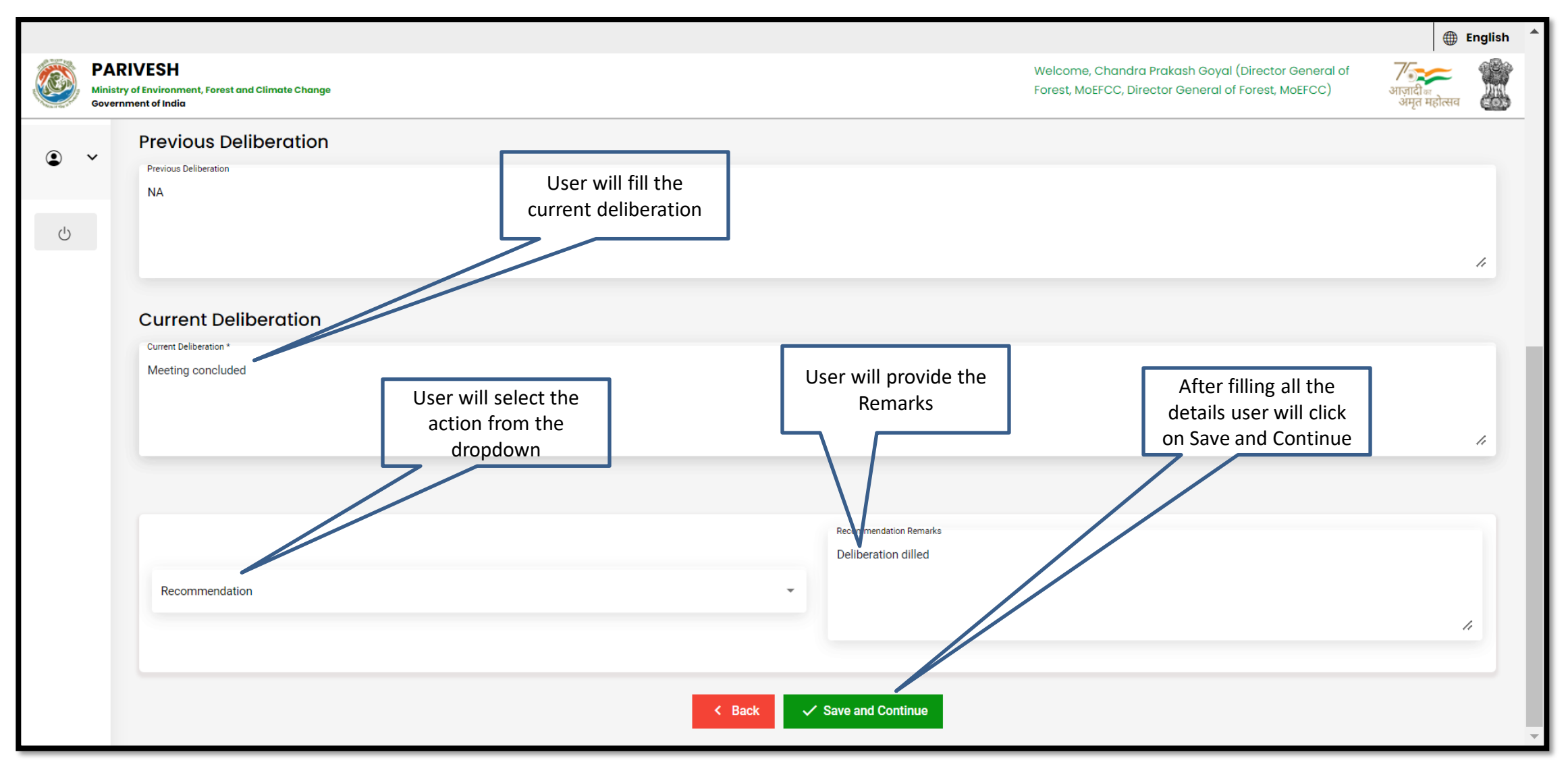

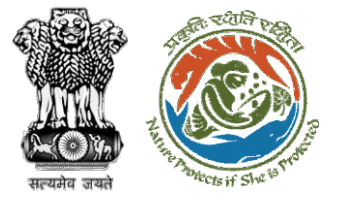

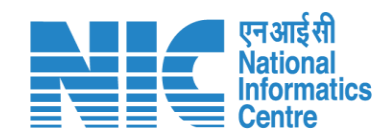

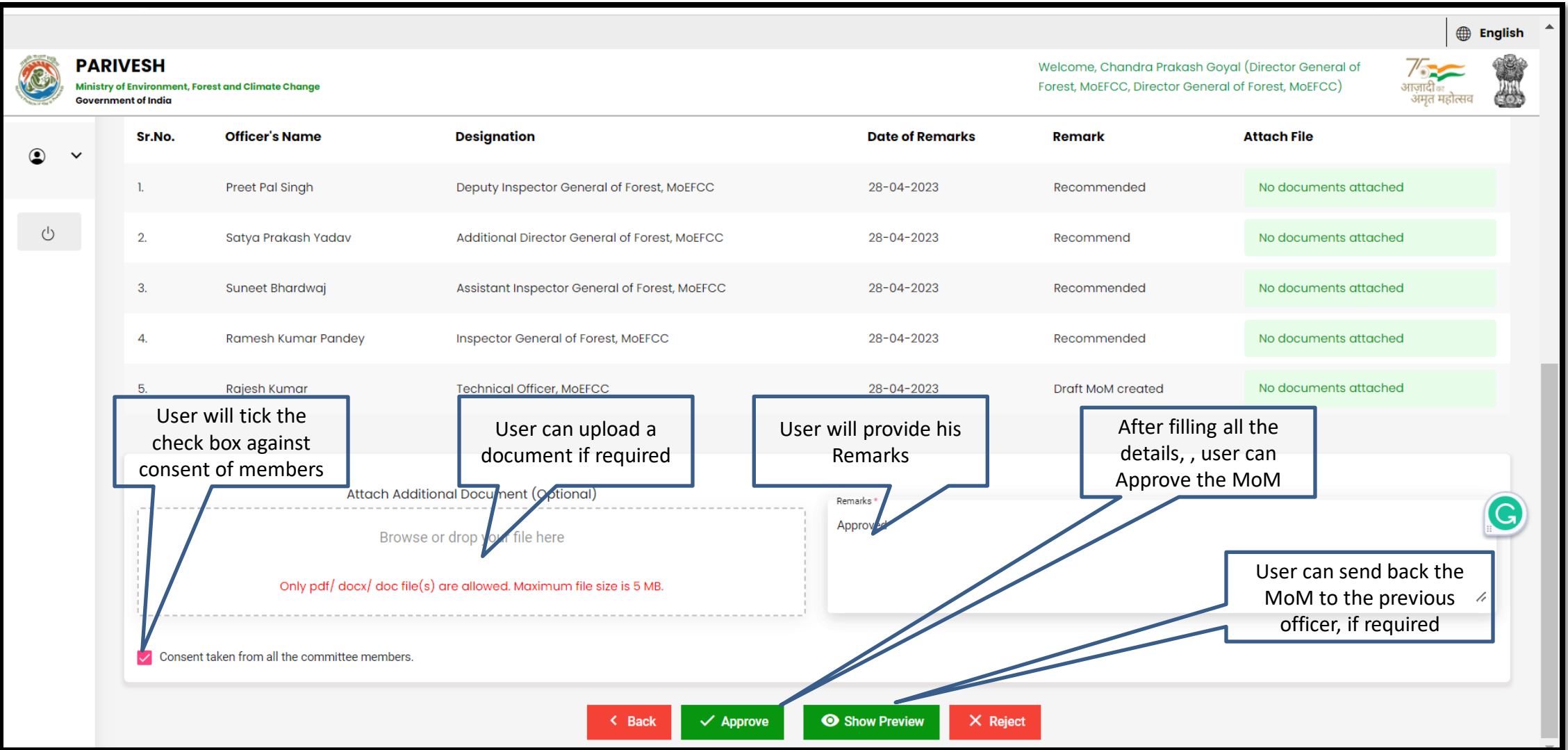

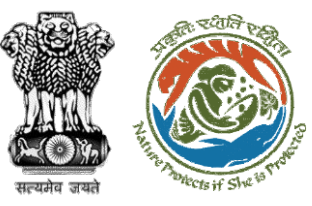

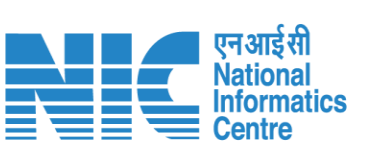

**Final MoM generated**

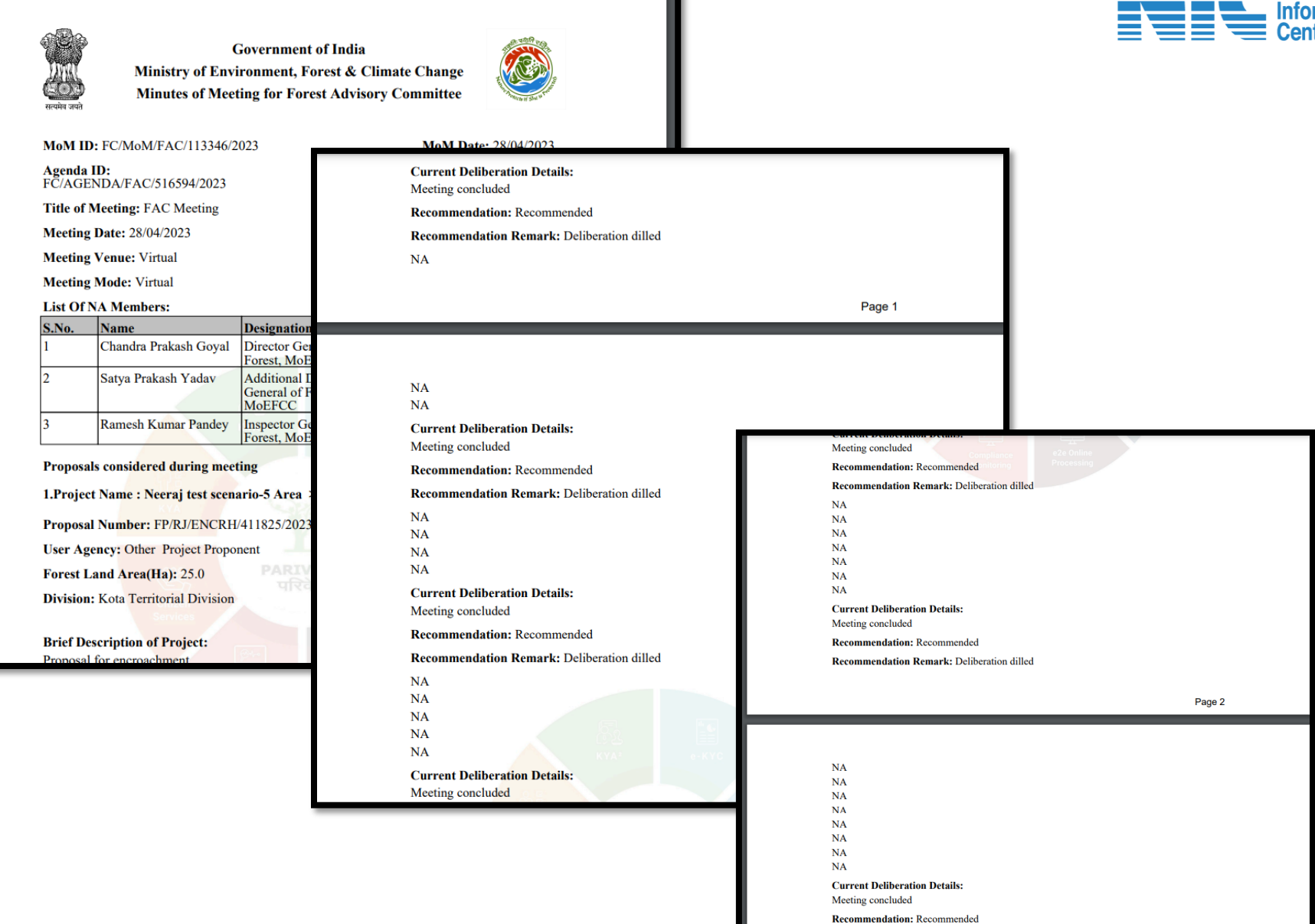

**Recommendation Remark: Deliberation dilled** 

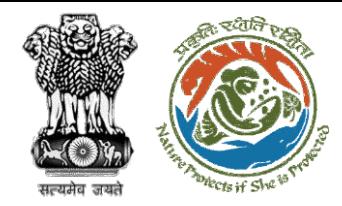

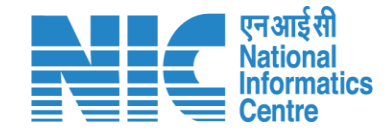

# **DGF View/Update DFA (In-Principle Approval)**

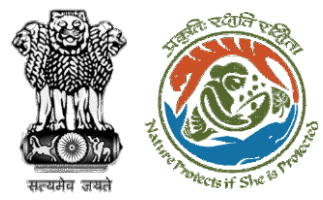

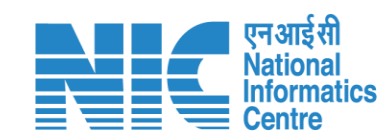

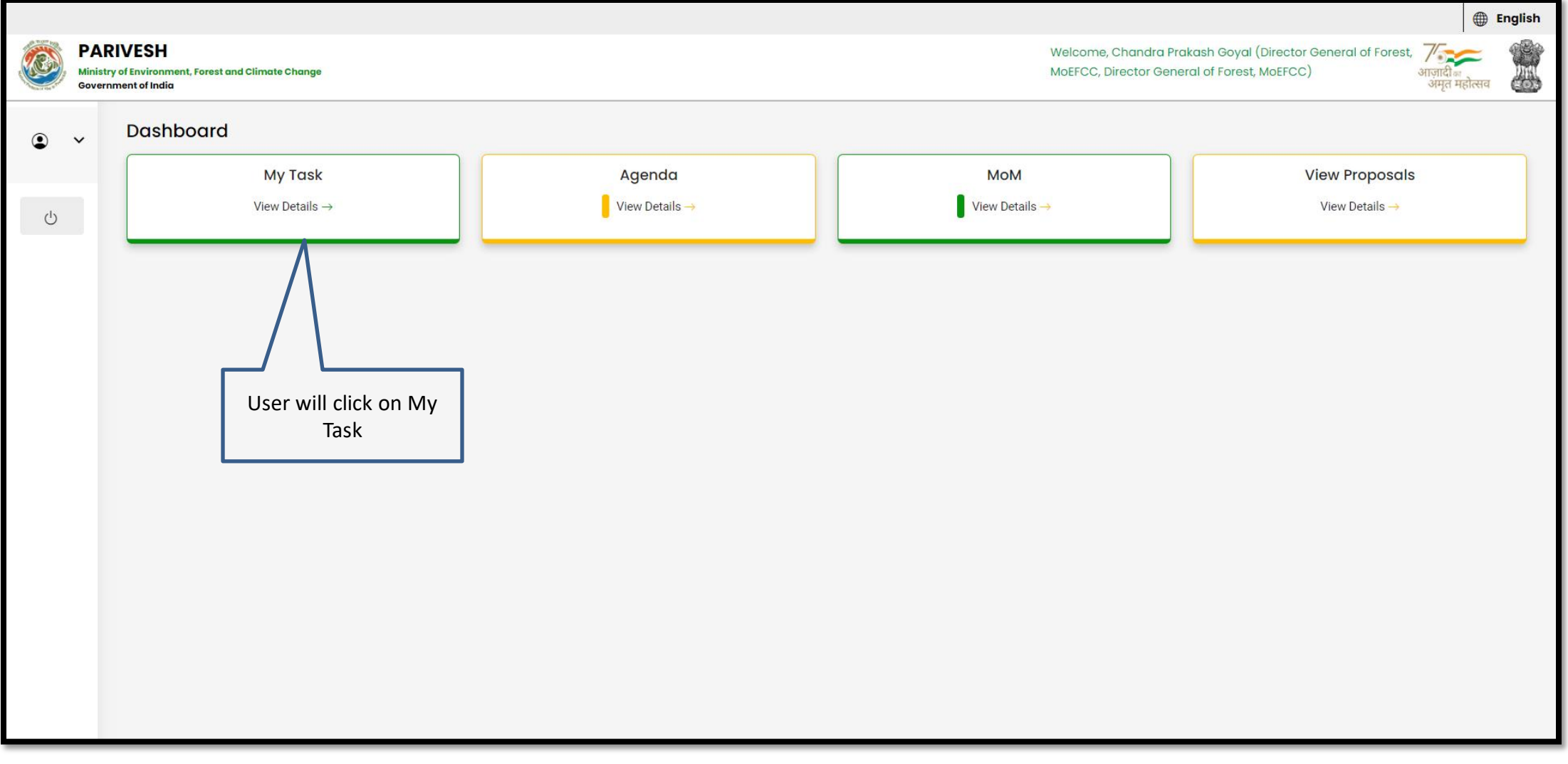

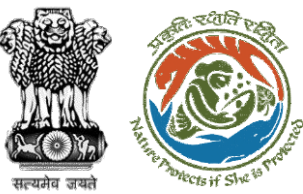

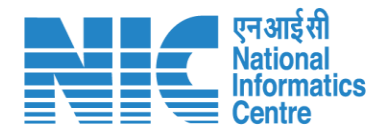

#### **English** -■ भारत सरकार │ Government of India परिवेश पर्यावरण, वन और जलवायु परिवर्तन मंत्रालय **LIFE** /<br>आज़ादी <sub>का</sub><br>अमृत महोत्सव  $\bullet$ PARIVESH Ministry of Environment, Forest and Climate Change Welcome, (Director General of Forest, MoEFCC, Director General of Forest, MoEFCC) Home / Dashboard User can search the User will click on View My Task(s) **Proposal History** Back All required proposal $\checkmark$ Details  $100 - 4$  $\mathbb{Q}$ Search Date of S. Proposal No. **Proposal Details**  $Area(ha)$ Location Proponent **Status** Pendency **Action Submission No** FP/RJ/ENCRH/412084/2 Project Name: Form 5 30.0 08/05/2023  $1$  Day $(s)$  $\mathbf{1}$ State: **SUNIL YADAV** Pending at Director General of Forest -View MOEFCC, HQ **Project Category: ENCRH** Chhattisgarh **Details** 023 Form: Form-A (Part-I): Diversion of District: Bijapur **Forest Land** FP/RJ/ENCRH/409611/20 **Project Name: HURRRS** 15/02/2023 83 Day(s)  $\overline{2}$  $3.0$ **State: Rajasthan** Other Project Pending at Director General of Forest, MEF View  $23$ Form: Form-A (Part-I): Diversion of District: Kota Proponent **Details Forest Land** Project Category: ENCRH  $\begin{array}{ccccccc} \ll & & \zeta & & 1 & \end{array} \rightarrow & \begin{array}{c} \gg & \end{array}$ Showing 1 to 2 of 2 entries

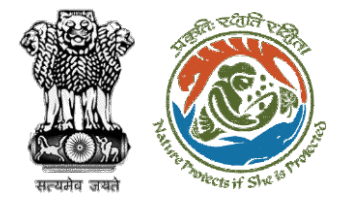

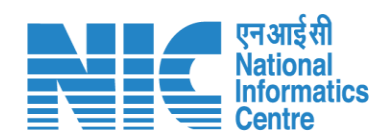

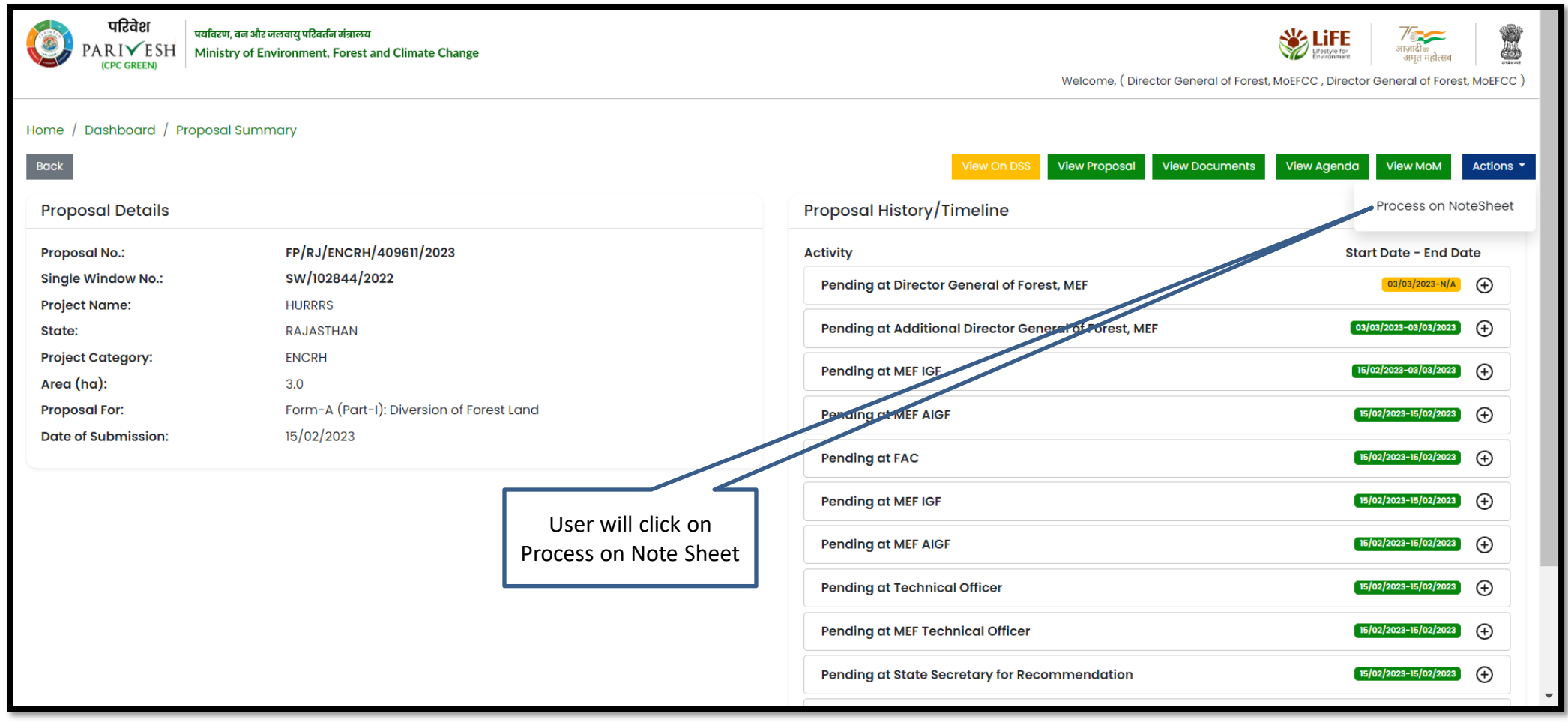

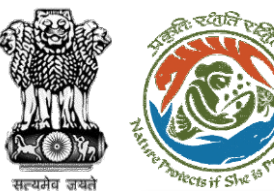

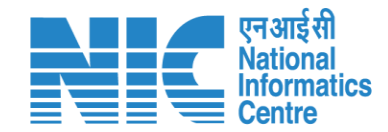

#### **⊕** English \* परिवेश पर्यावरण, वन और जलवायु परिवर्तन मंत्रालय **WALTER JEB**  $\sigma$ User can PARIVESH Ministry of Environment, Forest and Climate Change ♨ ।भाषा ञ<br>अमत महोत्सट **ICDC GREENI** View/Propose EDS, if elcome, ( Director General of Forest, MoEFCC , Director General of Forest, MoEFCC ) required◙ **Process on NoteSheet** View/Update DFA View Proposal **View Documents View Agenda View MoM** View/Propose EDS **Note History**  $A \vee A \vee A \vee \emptyset \equiv 0$  $\frac{1}{2}$   $\equiv$  $\overline{\leftarrow}$ Paragraph  $B$   $I$  $\cup$ ⊞ ∽  $\leftrightarrow$   $\leftrightarrow$  $\checkmark$ ÷ DFA Recommended **Enter Text** Note By: Satya Prakash Yadav (Additional Director General of Forest, MoEFCC, Additional Director General of Forest, MoEFCC) Note On: 11-05-2023 12:27 PM User will click on DFA Recommend View/Update DFA Note By: Ramesh Kumar Pandey (Inspector General of Forest, MoEFCC, Inspector General of Forest, MEF) Note On : 11-05-2023 11:51 AM Note #2 DFA Recommend Browse or drop your file here Note By: Ramesh Kumar Pandey (Inspector General of Forest, MoEFCC, Inspector General of Forest, MEF) Note On : 11-05-2023 11:51 AM Only pdf, docx file(s) are allowed. Maximum file size is 5 MB. Note #3 DFA Recommended **Select Officer** Note By: Suneet Bhardwaj (Assistant Inspector General of Forest, MoEFCC, Assistant Inspector General of Forest, MEF) **Back** Submit Note On : 11-05-2023 11:48 AM  $\overline{\mathbf{z}}$ ₿

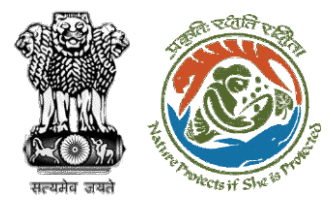

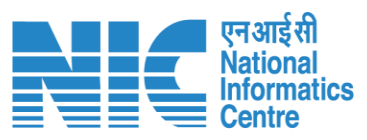

**User can Edit/Update draft In-Principle approval letter**

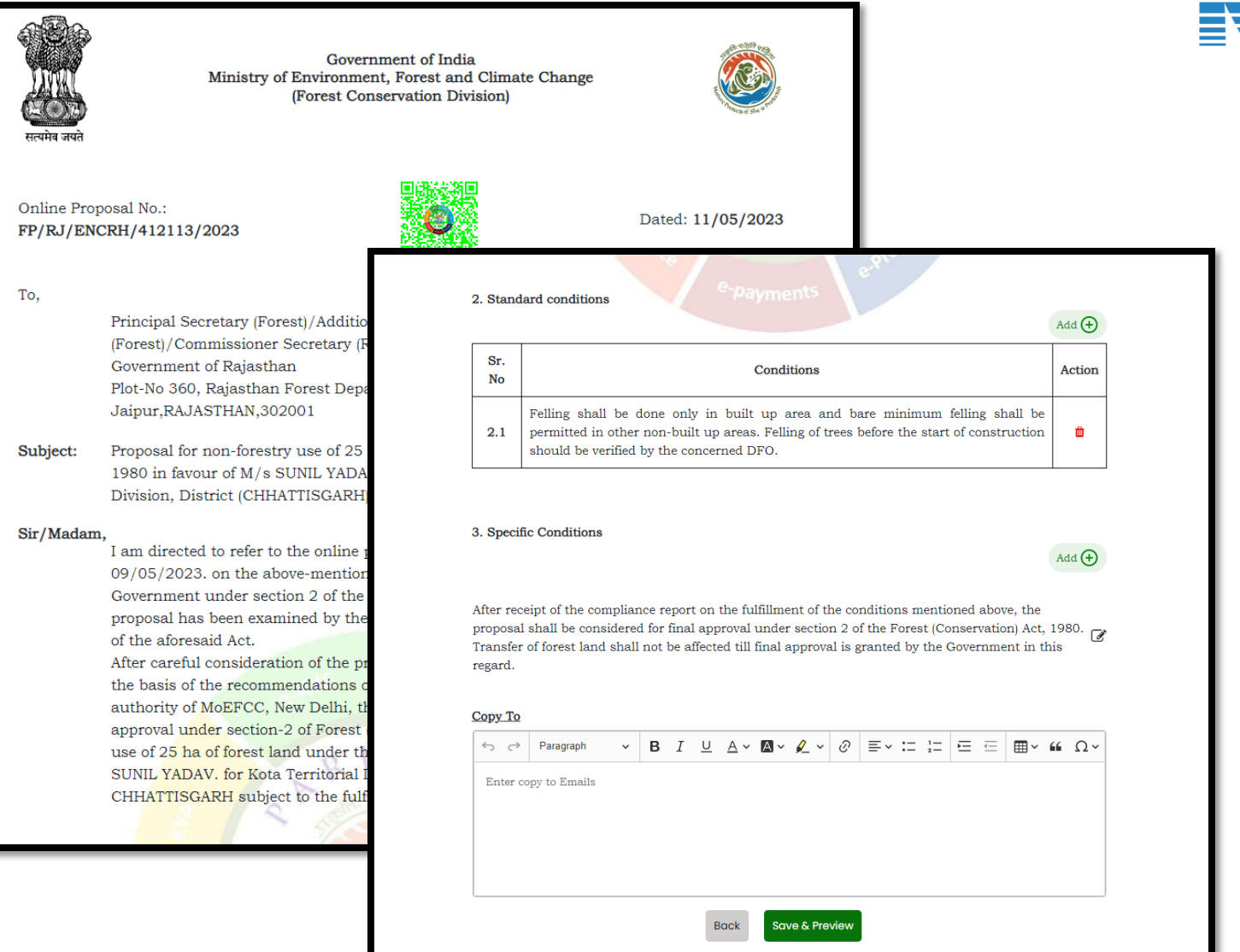

![](_page_44_Picture_0.jpeg)

![](_page_44_Picture_1.jpeg)

#### **⊕** English \* ■ भारत सरकार │ Government of India परिवेश पर्यावरण, वन और जलवायु परिवर्तन मंत्रालय **WALIFE** O PARIVESH Ministry of Environment, Forest and Climate Change Welcome, (Director General of Forest, MoEFCC, Director General of Forest, MoEFCC) User will provide his 0 **Process on NoteSheet** comments in the Note Sheet View/Update DFA **View On DSS View Proposal View Documents View Agenda View MoM View/Propose EDS Note History** Paragraph  $\vee$  B  $I \subseteq \triangle \vee \square \vee \triangle \vee \emptyset$   $\equiv \vee \coloneqq \succeq \square$  $\leftrightarrow$ Recommend DFA **Recommend DFA** Note By: Satya Prakash Yadav (Additional Director General of Forest, MoEFCC, Additional Director General of Forest, MoEFCC) Note On: 10-05-2023 12:14 PM User will select the After filling all the details, user will click officer from the dropon SubmitRecommend DFA down Note By: Ramesh Kumar Pandey (Inspector General of Forest, MoEFCC, Inspector General of Forest, MEF) Note On: 10-05-2023 12:12 PM Browse or drop your file here Recommend DFA Note By: Ramesh Kumar Pandey (Inspector General of Forest, MoEFCC, Inspector General of Only pdf, docx file(s) are allowed. Maximum file size is 5 MB. Forest, MEF) Note On: 10-05-2023 12:12 PM  $\hat{\mathbf{z}}$ SECRETARY, MOEFCC  $\checkmark$ Recommend DFA ● **Back** Submit Note By: Suneet Bhardwaj (Assistant Inspector General of Forest, MoEFCC, Assistant Inspector

![](_page_45_Picture_0.jpeg)

![](_page_45_Picture_1.jpeg)

![](_page_45_Picture_2.jpeg)

**Draft In-Principle approval letter submitted successfully**

![](_page_46_Picture_0.jpeg)

![](_page_46_Picture_1.jpeg)

![](_page_46_Picture_2.jpeg)